C Program Name: FEM1D Length(INCLUDINMG BLANKS):2440 lines C \* \* \* \* \* \* \* \* \* \* \* \* \* \* \* \* \* \* \* \* \* \* \* \* \* \* \* \* \* \* \* \* \* C \* \* Program FEM1D<br>C \* \* (A FINITE ELEMENT ANALYSIS CO (A FINITE ELEMENT ANALYSIS COMPUTER PROGRAM) C<br>
C<br>
C<br>
C<br>
This is a finite element computer program for the analysis<br>
C<br>
C<br>
C<br>
C<br>
1. Heat transfer, fluid mechanics, bars, and cables:  $C$ C | | C | This is a finite element computer program for the analysis | of following three model equations and others: C | | C  $\begin{array}{c|cccc}\nC & 1. & \text{Heat transfer, fluid mechanics, bars, and cables:}\n\end{array}$ <br>
C  $\begin{array}{c|cccc}\nC & \text{CT.u* + CT.u** - (AX.u') ' + CX.u = FX}\n\end{array}$ <br>
2. The Timoshenko beam and circular plate theory:<br>
C  $\begin{array}{c|cccc}\nC & \text{CT0.w** - (BX.u' + s)] ' + CX.w = FX}\n\end{array}$ <br>
C  $\begin{array}{c|cccc}\nC & 3. & \text{The Euler-Bernoulli beam and circular plate theory}\n$ C | |  $CT.u* + CT.u** - (AX.u')' + CX.u = FX$ C | | 2. The Timoshenko beam and circular plate theory: C | |  $CT0.w** - [AX.(w' + s)]' + CX.w = FX$  $CT1.s** - (BX.s')' + AX.(w' + s) = 0$ C | | 3. The Euler-Bernoulli beam and circular plate theory: C | |  $CT.w** + (BX.w''')'' + CX.w = FX$ C | | C | In the above equations (') and (\*) denote differentiations<br>C | with respect to space x and time t, and AX, BX, CX, CT, and<br>C | FX are functions of x only: with respect to space  $x$  and time  $t$ , and AX, BX, CX, CT, and FX are functions of x only: C | |  $AX = AX0 + AX1.X, BX = BX0 + BX1.X, CX = CX0 + CX1.X$  $CT = CTO + CT1.X, FX = FX0 + FX1.X + FX2.X.X$ 

In addition to the three model equations, other equations (for example, disks, trusses, and frames) can be analyzed by the program.  $\mathbf{C}$  |  $\Box$ 

KEY VARIABLES USED IN THE PROGRAM C . See Table 7.3.2 of the BOOK for a description of the variables.  $\mathbf C$  .  $\mathbf C$  . C . NDF....... Number of degrees of freedom per node .<br>C . NEQ....... Number of equations in the model (bef .  $NEQ$ ....... Number of equations in the model (before B. C.) C . NGP....... Number of Gauss points used in the evaluation of . the element coeffcients, ELK , ELF , ELM C . NHBW...... Half bandwidth of global coefficient matrix GLK<br>C . NN ....... Number of total degrees of freedom in the element<br>C . NPE....... Number of nodes per element<br>C . NN ....... Number of total degrees of freedom in the element . NPE....... Number of nodes per element  $C$  $\mathbf C$  .  $\mathbf C$  . C . DIMENSIONS OF VARIOUS ARRAYS IN THE PROGRAM .  $\mathbf C$  .  $\mathbf C$  . C . Values of MXELM, MXNOD, etc. in the PARAMETER statement should .<br>C . be changed to meet the requirements of problem: C . be changed to meet the requirements of problem: .  $\mathbf C$  .  $\mathbf C$  . C . MXELM..... Maximum number of elements in the mesh:<br>C . MXEBC..... Maximum number of speci. primary deg. o<br>C . MXMBC..... Maximum number of speci. mixed boundary . MXEBC..... Maximum number of speci. primary deg. of freedom C . MXMBC..... Maximum number of speci. mixed boundary conditions<br>C . MXNBC..... Maximum number of speci. secondary deg. of freedom . MXNBC..... Maximum number of speci. secondary deg. of freedom. C . MXNEQ..... Maximum number of equations in the FE model C . MXNOD..... Maximum number of nodes in the mesh C . MXNOD..... Maximum number of nodes in the mesh  $\mathbf C$  .  $\mathbf C$  . C . NOTE: The following dimension statement in subroutine JACOBI C . Should be modified when MXNEQ is greater than 500: C . should be modified when MXNEQ is greater than 500:<br>C . DIMENSION V(500,500),VT(500,500),W(500,500),IH(5<br>C . The value of MXNEQ should be used in place of '500<br>C . DIMENSION  $V(500, 500)$ , VT $(500, 500)$ , W $(500, 500)$ , IH $(500)$ The value of MXNEQ should be used in place of '500'  $C$  $\mathbf C$  . C . SUBROUTINES USED IN THE PROGRAM C . ASSEMBLE, BOUNDARY, COEFFCNT, CONSTRNT, ECHOD.<br>C . EIGNSLVR, JACOBI, MATRXMLT, MESH1D, POSTPROQ . SHAPE1D, TIMFORCE, TIMSTRES, TRANS!  $\mathbf C$  .  $\mathbf C$  . C . ASSEMBLE, BOUNDARY, COEFFCNT, CONSTRNT, ECHODATA, EQNSOLVR, . C . EIGNSLVR, JACOBI, MATRXMLT, MESH1D, POSTPROC, REACTION, . C . SHAPE1D, TIMFORCE, TIMSTRES, TRANSFRM

IMPLICIT REAL\*8(A-H,O-Z)

```
 PARAMETER (MXELM=250,MXNEQ=500,MXEBC=20,MXNBC=20,MXMBC=20,
                      MXNOD=250,MXMPC=5) DIMENSION DCAX(MXELM,2),DCBX(MXELM,2),DCCX(MXELM,2),DCFX(MXELM,3) 
 DIMENSION GU0(MXNEQ),GU1(MXNEQ),GU2(MXNEQ),GPU(MXNEQ),DX(MXNOD) 
 DIMENSION IBDY(MXEBC),ISPV(MXEBC,2),ISSV(MXNBC,2),INBC(MXMBC,2) 
        DIMENSION IMC1(MXMPC,2),IMC2(MXMPC,2),VMPC(MXMPC,4) 
       DIMENSION ICON(9), VCON(9), TRM(MXNEQ, MXNEQ)<br>DIMENSION GLM(MXNEQ, MXNEQ), GLF(MXNEQ), GLX(
                      GLM(MXNEQ, MXNEQ), GLF(MXNEQ), GLX(MXNOD), NOD(MXELM, 4)
        DIMENSION CS(MXELM),SN(MXELM),CNT(MXELM),SNT(MXELM),XB(MXELM) 
        DIMENSION EGNVAL(MXNEQ),EGNVEC(MXNEQ,MXNEQ),GLK(MXNEQ,MXNEQ) 
 DIMENSION PR(MXELM),SE(MXELM),SL(MXELM),SA(MXELM),SI(MXELM) 
 DIMENSION HF(MXELM),VF(MXELM),PF(MXELM),F3(MXELM),TITLE(20) 
       DIMENSION UREF(MXMBC), VSPV(MXEBC), VSSV(MXNBC), VNBC(MXMBC)
         COMMON/STF1/ELK(9,9),ELM(9,9),ELF(9),ELX(4),ELU(9),ELV(9),ELA(9) 
        COMMON/STF2/A1,A2,A3,A4,A5,AX0,AX1,BX0,BX1,CX0,CX1,CT0,CT1,FX0, 
       * FX1,FX2 
COMMON/IO/IN, IT
C and the contract of the contract of the contract of the contract of the contract of the contract of the contract of the contract of the contract of the contract of the contract of the contract of the contract of the c
\mathbf C , and \mathbf C , and \mathbf C , and \mathbf C , and \mathbf C , and \mathbf C , and \mathbf C , and \mathbf C , and \mathbf C , and \mathbf C , and \mathbf C , and \mathbf C , and \mathbf C , and \mathbf C , and \mathbf C , and \mathbf C , and \mathbf C , and 
C | PREPROCESSOR UNIT<br>C
\mathbf{C} , and the contract of the contract of the contract of the contract of the contract of the contract of the contract of the contract of the contract of the contract of the contract of the contract of the contract o
        IN = 5IT=6 open (in,file=' ') 
        open (it,file=' ')
       NT=0 NSSV=0 
        JVEC=1 
        TIME=0.0D0 
        TOLRNS=1.0D-06 
        CALL ECHODATA(IN,IT) 
        READ(IN,300) TITLE 
       READ(IN,*) MODEL, NTYPE, ITEM
        READ(IN,*) IELEM,NEM 
       READ(IN, *) ICONT, NPRNT
         IF(MODEL.GE.3)THEN 
           NPE=2 IF(MODEL.EQ.4 .AND. NTYPE.GE.1)THEN 
               NDF=3 ELSE 
                NDF=2 
            ENDIF 
             IF(MODEL.EQ.4 .AND. NTYPE.EQ.2)THEN 
                IELEM=1 
            ELSE 
               TET.F.M = 0 ENDIF 
        ELSE 
            IF(MODEL.EQ.2)THEN 
               NDF=2 IF(NTYPE.GT.1)IELEM=1 
            ELSE 
                NDF=1 
           ENDIF
            NPE=IELEM+1 
        ENDIF 
       Data input for BAR-LIKE and BEAM problems (MODEL=1,2, AND 3)
         IF(MODEL.NE.4)THEN 
             IF(ICONT.NE.0)THEN 
               NNM = NEM* (NPE-1) + 1 NEM1=NEM + 1 
READ(IN, *) (DX(I), I=1, NEM1)CALL MESH1D (NEM, NPE, NOD, MXELM, MXNOD, DX, GLX)
                READ(IN,*) AX0,AX1 
                READ(IN,*) BX0,BX1 
                READ(IN,*) CX0,CX1 
                IF(ITEM.LT.3)THEN 
                    READ(IN,*) FX0,FX1,FX2 
                ENDIF 
            ELSE
```

```
\rm C
```
 $\Gamma$ 

 $\mathcal{C}$ 

C C<br>C

```
\rm C \rm CRead GLX, NOD, and element-wise continuous coefficients [DC.X]
C 
               READ(IN,*)NNM 
               DO 10 N=1,NEM 
              READ(IN, \star) (NOD(N, I), I=1, NPE), GLX(N)
              \verb"READ('IN, *) (DCAX(N, I), I=1, 2)\verb"READ('IN, *) (DCBX(N, I), I=1, 2)READ(IN, \star) (DCCX(N, I), I=1, 2)
    10 READ(IN,*) (DCFX(N,I),I=1,3) 
            ENDIF 
        ELSE 
\rm _C^CInput data for plane TRUSS or FRAME structures (MODEL=4)
\mathcal{C} READ(IN,*)NNM 
             IF(NTYPE.NE.0)THEN 
                DO 20 N=1,NEM 
               \tt READ\,(IN,*)\; \tt PR\,(N) , \tt SE\,(N) , \tt SL\,(N) , \tt SA\,(N) , \tt SI\,(N) , \tt CS\,(N) , \tt SN\,(N)READ(IN, *) HF(N), VF(N), PF(N), XB(N), CNT(N), SNT(N)<br>20 READ(IN *) (NOD(N I) I=1 2)
               READ(IN, \star) (NOD(N, I), I=1, 2)
             ELSE 
                DO 30 N=1,NEM 
               READ(IN, *) SE(N), SL(N), SA(N), CS(N), SN(N), HF(N)
    30 READ(IN,*) (NOD(N,I),I=1,2) 
             ENDIF 
            \tt READ\,(\,IN\, ,\, \star\,) \atop NCON
             IF(NCON.NE.0)THEN 
                DO 35 I=1, NCON 
    35 READ(IN,*) ICON(I),VCON(I) 
             ENDIF 
        ENDIF 
        NEQ=NNM*NDF 
_{\rm C}^{\rm C}C Read data on BOUNDARY CONDITIONS of three kinds: Dirichlet (PV) 
                   Neumann (SV), and Newton's (MIXED) types
\mathcal{C} READ(IN,*) NSPV 
        IF(NSPV.NE.0)THEN 
             DO 40 NB=1,NSPV 
             IF(ITEM.GT.2)THEN 
               READ(IN, *) (ISPV(NB, J), J=1, 2) ELSE 
                READ(IN,*) (ISPV(NB,J),J=1,2),VSPV(NB) 
    ENDIF 
            CONTINUE
        ENDIF 
C 
        IF(ITEM.LE.2)THEN 
            READ(IN,*) NSSV 
            IF(NSSV.NE.0)THEN 
               DO 50 IB=1,NSSV 
    50 READ(IN,*) (ISSV(IB,J),J=1,2),VSSV(IB) 
            ENDIF 
        ENDIF 
\rm C READ(IN,*) NNBC 
        IF(NNBC.NE.0)THEN 
            DO 60 I=1, NNBC 
    60 READ(IN,*) (INBC(I,J),J=1,2),VNBC(I),UREF(I) 
       ENDIF
C 
C Read data on multi-point constraints 
C 
        READ(IN,*) NMPC 
        IF(NMPC.NE.0)THEN 
            DO 65 I=1, NMPC 
    65 READ(IN,*)(IMC1(I,J),J=1,2),(IMC2(I,J),J=1,2),(VMPC(I,J),J=1,4) 
        ENDIF 
C 
        IF(ITEM .NE. 0)THEN 
\rm _C^CInput data here for TIME-DEPENDENT problems
C 
             IF(ITEM.LE.3)THEN 
                READ(IN,*) CT0,CT1
```
3

```
ENDIF
           IF(ITEM.LE.2)THEN 
              READ(IN,*) DT,ALFA,GAMA 
             READ(IN, *) INCOND, NTIME, INTVL
              A1=ALFA*DT 
             A2 = (1.0 - ALFA) * DT IF(INCOND.NE.0)THEN 
                READ(IN, *) (GUO(I), I=1, NEQ) ELSE 
   DO 70 I=1, NEQ<br>70 GU0(I)=0.0
                GU0(I)=0.0 ENDIF 
              IF(ITEM.EQ.2)THEN 
                A3=2.0/GAMA/(DT*DT)A4 = A3 * DT A5=1.0/GAMA-1.0 
                 IF(INCOND.NE.0)THEN 
                   READ(IN, *) (GU1(I), I=1, NEQ) ELSE 
                    DO 80 I=1,NEQ 
                   GUI(I) = 0.0 80 GU2(I)=0.0 
                 ENDIF 
              ENDIF 
          ENDIF 
       ENDIF 
C ---------------------------------------------------------------- 
C E N D O F T H E I N P U T D A T A 
C ---------------------------------------------------------------- 
      Compute the half BANDWIDTH of the coefficient matrix GLK
      NHBW=0.0 DO 90 N=1,NEM 
       DO 90 I=1,NPE 
       DO 90 J=1,NPE 
      NW = (IABS(NOD(N,I)-NOD(N,J))+1)*NDF 90 IF(NHBW.LT.NW) NHBW=NW 
C ---------------------------------------------------------------- 
C P R I N T T H E I N P U T D A T A 
C ---------------------------------------------------------------- 
       WRITE(IT,530) 
       WRITE(IT,310) 
       WRITE(IT,530) 
       WRITE(IT,300) TITLE 
       WRITE(IT,320) MODEL,NTYPE 
      WRITE(IT,350) IELEM, NDF, NEM, NEQ, NHBW, NSPV, NSSV, NNBC, NMPC
       IF(ITEM.NE.0)THEN 
          IF(ITEM.LE.2)THEN 
             WRITE(IT,330) 
            WRITE(IT,390) CT0, CT1, ALFA, GAMA, DT, NTIME, INTVL
             IF(INCOND.NE.0)THEN 
                WRITE(IT,370) 
                WRITE(IT,540) (GU0(I),I=1,NEQ) 
                IF(ITEM.EQ.2)THEN 
                   WRITE(IT,380) 
                   WRITE(IT,540) (GU1(I),I=1,NEQ) 
                ENDIF 
             ENDIF 
          ELSE 
             WRITE(IT,340) 
             IF(ITEM.LE.3)THEN 
                WRITE(IT,400) CT0,CT1 
             ENDIF 
          ENDIF 
       ENDIF 
       IF(NSPV.NE.0)THEN 
          WRITE(IT,480) 
          DO 100 IB=1,NSPV 
          IF(ITEM.LE.2)THEN 
             WRITE(IT,490) (ISPV(IB,J),J=1,2),VSPV(IB) 
          ELSE
```
 $\rm\frac{C}{C}$ 

C

 $\rm\frac{C}{C}$ 

C

C

```
 WRITE(IT,490) (ISPV(IB,J),J=1,2) 
             ENDIF 
   100 CONTINUE 
         ENDIF 
C 
         IF(NSSV.NE.0)THEN 
             WRITE(IT,500) 
  DO 110 IB=1, NSSV<br>110 WRITE(IT 490) (T
            WRITE(T,490) (ISSV(IB,J),J=1,2),VSSV(IB)
         ENDIF 
\mathcal{C} IF(NNBC.NE.0)THEN 
             WRITE(IT,510) 
  DO 120 I=1, NNBC<br>120 WRITE(IT 490) (
            WRITE(T,490) (INBC(I,J),J=1,2),VNBC(I),UREF(I)
         ENDIF 
\mathcal{C} IF(NMPC.NE.0)THEN 
             WRITE(IT,515) 
             DO 125 I=1, NMPC 
  125 WRITE(IT, 495)(IMC1(I, J), J=1, 2),(IMC2(I, J), J=1, 2),
                                          (VMPC(I,J),J=1,4)ENDIF
C 
         IF(MODEL.NE.4)THEN 
              IF(ICONT.EQ.1)THEN 
                  WRITE(IT,410) 
                 WRITE(T,540) (GLX(I), I=1, NNM)
                  WRITE(IT,420) 
                  IF(MODEL.NE.3)THEN 
                      WRITE(IT,440) AX0,AX1,BX0,BX1,CX0,CX1,FX0,FX1,FX2 
                  ELSE 
                      WRITE(IT,445) AX0,AX1,BX0,BX1,CX0,CX1 
                  ENDIF 
             ELSE 
                  DO 130 N=1,NEM 
                  WRITE(IT,430) N,GLX(N) 
  130 WRITE(IT,440) (DCAX(N,I),I=1,2),(DCBX(N,I),I=1,2),
                                      (DCCX(N,I),I=1,2), (DCFX(N,I),I=1,3) ENDIF 
         ELSE 
             DO 140 N=1,NEM 
             WRITE(IT,460) N 
             IF(NTYPE.NE.0)THEN 
                 WRITE(T, 450) PR(N), SE(N), SL(N), SA(N), SI(N), CS(N), SN(N),* HF(N), VF(N), PF(N), XB(N), CNT(N), SNT(N), * (NOD (N T), T-1, 2)
                                      (NOD(N,I),I=1,2) ELSE 
                 \texttt{WRTTE}\left(\texttt{IT,470}\right) \texttt{SE}\left(\texttt{N}\right) , \texttt{SL}\left(\texttt{N}\right) , \texttt{SA}\left(\texttt{N}\right) , \texttt{CS}\left(\texttt{N}\right) , \texttt{SN}\left(\texttt{N}\right) , \texttt{HF}\left(\texttt{N}\right) ,
       * ( NOD(N,I), I=1,2) ENDIF 
   140 CONTINUE 
 ENDIF 
CC \qquad | \qquad | \qquad | \qquad | \qquad | \qquad | \qquad | \qquad | \qquad | \qquad | \qquad | \qquad | \qquad | \qquad | \qquad | \qquad | \qquad | \qquad | \qquad | \qquad | \qquad | \qquad | \qquad | \qquad | \qquad | \qquad | \qquad | \qquadC<br>C P R O C E S S O R U N I T<br>C
C \qquad \qquad \qquad \qquad \qquad \qquad \qquad \qquad \qquad \qquad \qquad \qquad \qquad \qquad \qquad \qquad \qquad \qquad \qquad \qquad \qquad \qquad \qquad \qquad \qquad \qquad \qquad \qquad \qquad \qquad \qquad \qquad \qquad \qquad \qquad \qquad C 
C TIME MARCHING scheme begins here. For ITEM=2, initial conditions 
        on second derivatives of the solution are computed in the program
\mathcal{C} IF(ITEM.NE.0)THEN 
             IF(ITEM.EQ.1)THEN 
                 NT=NT+1 TIME=TIME+DT 
            ENDIF
         ENDIF 
C 
         IF(ITEM.GE.3)NHBW=NEQ 
\mathcal{C}C Initialize global matrices and vectors 
C 
   150 DO 160 I=1,NEQ 
        {\rm GLF}\left(\, {\mathbbm{1}}\,\right)=0 . 0 DO 160 J=1,NHBW
```

```
5
```

```
 IF(ITEM.GE.3)THEN 
          GLM(I,J)=0.0 ENDIF 
  160 GLK(I,J)=0.0C 
       Do-loop for ELEMENT CALCULATIONS and ASSEMBLY
C<br>C
        DO 200 NE = 1, NEM 
        IF(MODEL.NE.4)THEN 
           IF(ICONT.NE.1) THEN 
               AX0=DCAX(NE,1) 
              AX1=DCAX(NE,2) 
              BX0=DCBX(NE,1) 
               BX1=DCBX(NE,2) 
               CX0=DCCX(NE,1) 
               CX1=DCCX(NE,2) 
               FX0=DCFX(NE,1) 
               FX1=DCFX(NE,2) 
               FX2=DCFX(NE,3) 
           ENDIF 
\mathcal{C}L=0 DO 180 I=1,NPE 
           NI=NOD(NE,I) 
           IF(ICONT.EQ.1)THEN 
              ELX(I) = GLX(NI) ELSE
              ELX(1)=0.0ELX(2) = 0.5 * GLX(NE) ELX(NPE)=GLX(NE)
           ENDIF 
           IF(ITEM.EQ.1 .OR. ITEM.EQ.2)THEN 
             LL = (NI-1)*NDF DO 170 J=1,NDF 
             L = L + 1L=L+1ELU(L)=GUO(LI)IF(ITEM.EQ.2 .AND. NT.GT.0)THEN
                 ELV(L) = GU1(LI)ELA(L)=GU2(LI) ENDIF 
              CONTINUE
           ENDIF 
   180 CONTINUE 
C 
          CALL COEFFCNT (IELEM, ITEM, MODEL, NDF, NPE, TIME, NTYPE, NE, F3, MXELM)
        ELSE 
           CALL TRANSFRM(MXELM,NE,NTYPE,PR,SE,SL,SA,SI,CS,SN,CNT,SNT, 
                          HF, VF, PF, XB)
        ENDIF 
C 
        IF(NPRNT .NE.0)THEN
           NN = NPE*NDF 
           IF(NPRNT .LE.2)THEN 
               IF(NE.LE.5 .AND. NT.LE.1)THEN 
                  WRITE(IT,550) 
  DO 190 I=1, NN<br>190 WRITE (IT.540)
                 WRITE(IT,540) (ELK(I,J), J=1,NN)
                  IF(ITEM.GE.3)THEN 
                     WRITE(IT,360) 
                     DO 195 I=1,NN 
   195 WRITE(IT,540) (ELM(I,J),J=1,NN) 
                  ELSE 
                     WRITE(IT,560) 
                    \verb+WRITE(T, 540) (ELF(I), I=1, NN)ENDIF
               ENDIF 
           ENDIF 
        ENDIF 
\mathcal{C}C Assemble element matrices 
\mathcal{C} CALL ASSEMBLE(NOD,MXELM,MXNEQ,NDF,NPE,NE,ITEM,GLK,GLM,GLF) 
\mathcal{C} 200 CONTINUE
```

```
C Call subroutine CONSTRNT to impose constraint boundary conditions,<br>C for example, inclined support conditions
       for example, inclined support conditions
C 
        IF(MODEL.EQ.4)THEN
          IF(NCON.NE.0)THEN
       CALL CONSTRNT(NEQ, NHBW, NDF, NCON, ICON, VCON, GLK, GLM, GLF, TRM, MXNEQ)
           ENDIF 
        ENDIF 
C
C Impose multi-point constraints using the penalty method
C 
        IF(NMPC.NE.0)THEN
           IF(NPRNT.EQ.2)THEN 
               WRITE(IT,570) 
               DO 201 I=1,NEQ 
   201 WRITE(IT,540) (GLK(I,J),J=1,NHBW) 
           ENDIF 
          VMAX=0.0 DO 204 I=1,NEQ
          DO 204 J=I, NHBW
            VALUE=DABS(GLK(I,J))
           IF(VALUE.GT.VMAX)THEN
               VMAX=VALUE
          ENDIF
   204 CONTINUE
        PNLTY=VMAX*1.0E4 
        DO 205 NC=1,NMPC
          NDOF1 = (IMC1(NC,1)-1)*NDF+IMC1(NC,2) NDOF2=(IMC2(NC,1)-1)*NDF+IMC2(NC,2) 
          \texttt{GLK}(\texttt{NDOF1},1)=\texttt{GLK}(\texttt{NDOF1},1)+\texttt{PNLTY*VMPC}(\texttt{NC},1)*\texttt{VMPC}(\texttt{NC},1)GLK(NDOF2, 1)=GLK(NDOF2, 1)+PNLTY*VMPC(NC, 2)*VMPC(NC, 2)
          {\tt GLF} (NDOF1) =<br>GLF (NDOF1) +PNLTY*VMPC (NC, 1) *VMPC (NC, 3)
           GLF(NDOF2)=GLF(NDOF2)+PNLTY*VMPC(NC,2)*VMPC(NC,3)
           IF(NDOF1.GT.NDOF2)THEN
               NW=NDOF1-NDOF2+1
               GLK(NDOF2,NW)=GLK(NDOF2,NW)+PNLTY*VMPC(NC,1)*VMPC(NC,2)
               GLF(NDOF1)=VMPC(NC,4)
           ELSE
               NW=NDOF2-NDOF1+1
               GLK(NDOF1,NW)=GLK(NDOF1,NW)+PNLTY*VMPC(NC,1)*VMPC(NC,2)
              GLF(NDOF2) = VMPC(NC, 4) ENDIF
          CONTINUE
        ENDIF
C
       IF(NPRNT.EQ.2)THEN
C<br>C
       Print assembled coefficient matrices if required
C 
           WRITE(IT,570) 
           DO 210 I=1,NEQ 
   210 WRITE(IT,540) (GLK(I,J),J=1,NHBW) 
            IF(ITEM.GE.3)THEN 
               WRITE(IT,575) 
  DO 215 I=1, NEQ<br>215 WRITE (IT.540)
              WRITE(IT,540) (GLM(I,J), J=1, NHBW)
            ELSE 
               WRITE(IT,580) 
              WRITE(IT,540) (GLF(I), I=1, NEQ)
           ENDIF 
        ENDIF 
\GammaC Call subroutine BOUNDARY to impose essential, natural and Newton's<br>C type boundary conditions on the primary and secondary variables.
       type boundary conditions on the primary and secondary variables.
C 
      CALL BOUNDARY(NEQ, NEQR, NHBW, NSPV, NSSV, NNBC, NDF, DT, ITEM, ALFA, IBDY,
                        ISPV, ISSV, INBC, UREF, VSPV, VSSV, VNBC, GLK, GLM, GLF, GU0,
                        MXEBC, MXNBC, MXMBC, MXNEQ)
        IF(NPRNT.EQ.2)THEN 
_{\rm C}^{\rm C}
```
Print assembled coefficient matrices if required

 $\rm\frac{C}{C}$ 

C

7

```
 WRITE(IT,570) 
           DO 211 I=1,NEQ 
   211 WRITE(IT,540) (GLK(I,J),J=1,NHBW) 
        ENDIF 
\rm C IF(ITEM.GE.3)THEN 
C 
       Call subroutine EIGNSLVR to solve for the eigenvalues and eigenvectors
C 
           CALL EGNSOLVR(NEQR,GLK,GLM,EGNVAL,EGNVEC,JVEC,NROT,MXNEQ) 
C 
           WRITE(IT,690) NROT 
           DO 230 NVEC=1,NEQR 
           FRQNCY=DSQRT(EGNVAL(NVEC)) 
          WRITE(IT, 700) NVEC, EGNVAL (NVEC), FRQNCY
   230 WRITE(IT,540)(EGNVEC(I,NVEC),I=1,NEQR) 
           STOP 
        ENDIF 
C 
        IRES = 0 
_{\rm C}^{\rm C}Call subroutine EQNSOLVR to solve the finite-element equations
C 
       CALL EQNSOLVR (MXNEQ, MXNEQ, NEQ, NHBW, GLK, GLF, IRES)
C 
        IF(ITEM.EQ.0)THEN 
           WRITE(IT,590) 
          WRITE(IT, 540) (GLF(NI), NI=1, NEQ)
        ELSE 
           IF(NT.EQ.0)THEN 
  DO 240 I=1,NEQ<br>240 GU2 (T)=GLF (T)
              GU2(I)=GLF(I) NT=NT+1 
              TIME=TIME+DT 
               GOTO 150 
           ENDIF 
C 
       Compute and print current values of GU0, GU1, and GU2
\tilde{C} DO 250 I=1,NEQ 
           IF(ITEM.EQ.2)THEN 
              \text{ACCLRN=}A3*(\text{GLF}(I)-\text{GU0}(I))-A4*GU1(I)-A5*GU2(I)
              GU1(I)=GU1(I)+A2*GU2(I)+A1*ACCLRN
              GU2(I)=ACCLRN 
              GPU(I)=GUO(I) ELSE 
              GPU(I)=GUO(I) ENDIF 
   250 GU0(I)=GLF(I) 
C 
           DIFF=0.0 
          SOLN=0.0 DO 260 I=1,NEQ 
           SOLN=SOLN+GU0(I)*GU0(I) 
   260 DIFF=DIFF+(GLF(I)-GPU(I))**2 
           PRCNT=DSQRT(DIFF/SOLN) 
           IF(PRCNT.LE.TOLRNS)THEN 
               WRITE(IT,640) 
              WRITE(IT,540) (GPU(I), I=1, NEQ)
               WRITE(IT,540) (GU0(I),I=1,NEQ) 
               STOP 
           ELSE 
               IF(INTVL.LE.0)INTVL=1 
                  NTEN=(NT/INTVL)*INTVL 
                 IF(NTEN.EQ.NT)THEN
                     WRITE(IT,600) TIME, NT 
                     WRITE(IT,590) 
                     WRITE(IT,540) (GU0(I),I=1,NEQ) 
                     IF(ITEM.NE.1) THEN 
                         IF(NPRNT.LT.4)THEN 
                            WRITE(IT,645) 
                           WRITE(IT, 540) (GUI(I), I=1, NEQ) WRITE(IT,646) 
                            WRITE(IT,540) (GU2(I),I=1,NEQ) 
                         ENDIF
```

```
ENDIF
                         NT=NT+1 
                         TIME=TIME+DT 
                    ELSE 
                         NT=NT+1 
                         TIME=TIME+DT 
                         GOTO 150 
                    ENDIF 
              ENDIF 
ENDIF<br>C<br>C
CC \qquad | \qquad | \qquad | \qquad | \qquad | \qquad | \qquad | \qquad | \qquad | \qquad | \qquad | \qquad | \qquad | \qquad | \qquad | \qquad | \qquad | \qquad | \qquad | \qquad | \qquad | \qquad | \qquad | \qquad | \qquad | \qquad | \qquad | \qquadC | POST-PROCESSOR UNIT<br>C
C \qquad \qquad \qquad \qquad \qquad \qquad \qquad \qquad \qquad \qquad \qquad \qquad \qquad \qquad \qquad \qquad \qquad \qquad \qquad \qquad \qquad \qquad \qquad \qquad \qquad \qquad \qquad \qquad \qquad \qquad \qquad \qquad \qquad \qquad \qquad \qquad  IF(NMPC.EQ.0)THEN
             IF(NPRNT.LE.1)THEN 
                 IF(MODEL.EQ.1)THEN 
                      WRITE(IT,530) 
                 ELSE 
                      IF(MODEL.EQ.4)THEN 
                         WRITE(IT,630) 
                    ENDIF
                     WRITE(IT,520) 
                 ENDIF 
                 IF(MODEL.EQ.1)THEN 
                      WRITE(IT,647) 
                      IF(NTYPE.EQ.0)THEN 
                         WRITE(IT,610) 
                      ELSE 
                         WRITE(IT,620) 
                     ENDIF 
                 ENDIF 
                 IF(MODEL.EQ.2 .OR. MODEL.EQ.3)THEN 
                     WRITE(IT,647) 
                      IF(NTYPE.EQ.0)THEN 
                         WRITE(IT,650) 
                     ELSE 
                         WRITE(IT,660) 
                      ENDIF 
                 ENDIF 
                 IF(MODEL.EQ.4)THEN 
                      IF(NTYPE.EQ.0)THEN 
                         WRITE(IT,680) 
                      ELSE 
                         WRITE(IT,670) 
                     ENDIF 
                 ENDIF 
                 IF(MODEL.EQ.1)THEN 
                     WRITE(IT,530) 
                 ELSE 
                     WRITE(IT,520) 
                 ENDIF 
                 IF(MODEL.LE.3)THEN 
                CALL POSTPROC(DCAX, DCBX, DCCX, F3, GLF, GLX, NOD, ICONT, IELEM, NPE,
       * MODEL, NTYPE, ITEM, MXELM, MXNEQ, MXNOD, NEM, NDF)
                 ELSE 
                CALL REACTION (MXELM, MXNEQ, NDF, NEM, NOD, NPE, NTYPE, PR, GLF,
        * SE,SL,SA,SI,CS,SN,CNT,SNT,HF,VF,PF,XB) 
                 ENDIF 
                 IF(MODEL.EQ.1)THEN 
                     WRITE(IT,530) 
                 ELSE 
                     WRITE(IT,520) 
                 ENDIF 
            ENDIF 
         ELSE
```

```
C
```
C

 $\rm C$ 

C

C

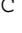

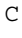

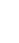

C

9

```
C Calculate the reactions at the points where constraints are imposed
C 
         DO 280 NC=1,NMPC
        NDOF1 = (IMC1(NC, 1) - 1)*NDF+IMC1(NC, 2)NDOF2 = (IMC2(NC, 1) - 1) * NDF + IMC2(NC, 2)GU0(NC) = - PNLTY * VMPC(NC, 1) * (VMPC(NC, 1) * GLF(NDOF1)
                +VMPC(NC, 2) *GLF(NDOF2) - VMPC(NC, 3)GU1(NC) = - PNLTY*VMPC(NC, 2) * (VMPC(NC, 1) * GLF(NDOF1)
                +VMPC(NC, 2) * GLF(NDOF2) - VMPC(NC, 3))
   280 CONTINUE
         WRITE(IT,545)
         WRITE(IT,540)(GU0(I),I=1,NMPC)
         WRITE(IT,540)(GU1(I),I=1,NMPC)
       ENDIF
\overline{C} IF(ITEM.EQ.0)STOP 
       IF(NT.LT.NTIME)THEN 
         IF(PRCNT.GT.TOLRNS)THEN 
            GOTO 150 
         ENDIF 
      ELSE 
         WRITE(IT,710) 
     ENDIF
C<br>C
C ---------------------------------------------------------------- 
C F O R M A T S 
      C ---------------------------------------------------------------- 
\mathcal{C} 300 FORMAT(20A4) 
   310 FORMAT(8X,'OUTPUT from program FEM1D by J N REDDY') 
   320 FORMAT(/,4X,'*** ANALYSIS OF MODEL',I2,', AND TYPE',I2, 
              PROBLEM ***', /, 15X, '(see the code below)', /,
      * /,4X,'MODEL=1,NTYPE=0: A problem described by MODEL EQ. 1', 
      * /,4X,'MODEL=1,NTYPE=1: A circular DISK (PLANE STRESS) ', 
      * /,4X,'MODEL=1,NTYPE>1: A circular DISK (PLANE STRAIN) ', 
      * /,4X,'MODEL=2,NTYPE=0: A Timoshenko BEAM (RIE) problem', 
            /,4X,'MODEL=2,NTYPE=1: A Timoshenko PLATE (RIE) problem',
      * /,4X,'MODEL=2,NTYPE=2: A Timoshenko BEAM (CIE) problem', 
      * /,4X,'MODEL=2,NTYPE>2: A Timoshenko PLATE (CIE) problem', 
             * /,4X,'MODEL=3,NTYPE=0: A Euler-Bernoulli BEAM problem', 
      * /,4X,'MODEL=3,NTYPE>0: A Euler-Bernoulli Circular plate', 
             /,4X,'MODEL=4,NTYPE=0: A plane TRUSS problem',
             /,4X, 'MODEL=4, NTYPE=1: A Euler-Bernoulli FRAME problem',
 * /,4X,'MODEL=4,NTYPE=2: A Timoshenko (CIE) FRAME problem',/) 
 330 FORMAT(/,4X,'TIME-DEPENDENT (TRANSIENT) ANALYSIS ',/) 
  340 FORMAT\left(\frac{1}{2}, 4X, 'E I G E N V A L U E A N A L Y S I S',\left(\frac{1}{2}\right) 350 FORMAT(/,8X, 'Element type (0, Hermite,>0, Lagrange)..=',I4,/, 
 * 8X, 'No. of deg. of freedom per node, NDF....=',I4,/, 
* 8X, 'No. of elements in the mesh, NEM........=',I4,/,
      * 8X, 'No. of total DOF in the model, NEQ......=',I4,/, 
 * 8X, 'Half bandwidth of matrix [GLK], NHBW ...=',I4,/, 
 * 8X, 'No. of specified primary DOF, NSPV......=',I4,/, 
              8X, 'No. of specified secondary DOF, NSSV....=',I4,/,
      * 8X, 'No. of specified Newton B. C.: NNBC.....=',I4,/, 
              8X, 'No. of speci. multi-pt. cond.: NMPC...... = '14) 360 FORMAT(/,3X,'Element coefficient matrix, [ELM]:',/) 
 370 FORMAT(/,3X, 'Initial conditions on the primary variables:',/) 
 380 FORMAT(/,3X, 'Initial cond. on time der. of primary variables:',/) 
   390 FORMAT(/,8X,'Coefficient, CT0........................=',E12.4,/, 
    * 8X,'Coefficient, CT1............................=',E12.4,/,
      * 8X,'Parameter, ALFA.........................=',E12.4,/, 
              8X, 'Parameter, GAMA............................=', E12.4, /,
      * 8X,'Time increment, DT......................=',E12.4,/, 
 * 8X,'No. of time steps, NTIME................=',I4,/, 
 * 8X,'Time-step interval to print soln., INTVL=',I4,/) 
  400 FORMAT(/,8X,'Coefficient, CT0..........................=',E12.4,/
* 8X,'Coefficient, CT1...........................=',E12.4,/)
 410 FORMAT(/,3X,'Global coordinates of the nodes, {GLX}:',/) 
   420 FORMAT(/,3X,'Coefficients of the differential equation:',/) 
   430 FORMAT(/,5X,'Properties of Element =',I3,//, 
              8X, 'Element length, H ....... = ', E12.4)
 440 FORMAT( 8X,'AX0 =',E12.4,5X,'AX1 =',E12.4,/, 
 * 8X,'BX0 =',E12.4,5X,'BX1 =',E12.4,/, 
    * 8X,'CX0 =',E12.4,5X,'CX1 =',E12.4,/,
 * 8X,'FX0 =',E12.4,5X,'FX1 =',E12.4,5X,'FX2 =',E12.4,/) 
 445 FORMAT( 8X,'AX0 =',E12.4,5X,'AX1 =',E12.4,/,
```

```
 * 8X,'BX0 =',E12.4,5X,'BX1 =',E12.4,/, 
                  8X,'CX0 =',E12.4,5X,'CX1 =',E12.4,/)<br>','The poisson ratio, PR........ =',E12.4,/,
  450 FORMAT(8X, The poisson ratio, The PR........ = ', E12.4, /,<br>* 8X, 'Modulus of elasticity, SE........ = ', E12.4, /,
      * 8X,'Modulus of elasticity, SE........ =',E12.4,/,<br>* 8X,'Length of the element, SL........ =',E12.4,/,
      * 8X,'Length of the element, SL........ =',E12.4,/,<br>* 8X,'Area of cross section, SA........ =',E12.4,/,
      * 8X,'Area of cross section, SA........ =',E12.4,/<br>* 8X,'Moment of inertia, SI........ =',E12.4,/
      * 8X,'Moment of inertia, SL_1........ = |E12.4, /<br>* 8X,'Cosine of orientation, CN_1........ = |E12.4, /* 8X,'Cosine of orientation, \begin{array}{ccc} \n\star & 8X, \end{array} (Sine of orientation, SN......... = ',E12.4,/,
               8X, Sine of orientation,
      * 8X,'Axial body force (constant), HF........ =',E12.4,/,<br>* 8X 'Transverse body force (cnst) VF =' E12.4./
      * 8X,'Transverse body force (cnst), VF........ = \overline{P}, E12.4, \overline{P}<br>* 8X,'Internal point force, PF........ = ', E12.4, \overline{P}8X,'Internal point force, PF........ =',E12.4,/,<br>8X,'Location of PF from node 1, XB........ =',E12.4,/,
      * 8X, 'Location of PF from node 1, XB........ = ',E12.4,/,<br>* 8X, 'Orientation of PF: cosine, CST....... = ',E12.4,/,
      * 8X,'Orientation of PF: cosine, CST....... = ',E12.4,/,<br>* 8X,'Orientation of PF: sine, SNT....... = ',E12.4,/,
               8X, 'Orientation of PF: sine,
       * 8X,'Nodal connectivity: NOD(I,J).. =',2I6,/) 
   460 FORMAT(//,3X,'Element No. =', I3,/) 
   470 FORMAT(8X,'Modulus of elasticity, SE........ =',E12.4,/, 
      * 8X,'Length of the element, \begin{array}{ccc} \n\star & 8X, \end{array} SL......... = ',E12.4,/,
               8X, 'Area of cross section,<br>8X, 'Cosine of orientation, CN........ =',E12.4,/,
               8X, 'Cosine of orientation, CN. . . . . . . =', E12.4, /,<br>8X, 'Sine of orientation, SN. . . . . . . =', E12.4, /,
      * 8X,'Sine of orientation,
                8X,'Axial body force (constant), HF........ =',E12.4,/,<br>8X,'Nodal connectivity: NOD(I,J).. =',2I6,/)
      * 8X, 'Nodal connectivity:
   480 FORMAT(/,3X, 'Boundary information on primary variables:',/) 
   490 FORMAT(5X,2I5,2E15.5) 
   495 FORMAT(5X,2I5,2X,2I5,/,5X,4E15.5) 
   500 FORMAT(/,3X, 'Boundary information on secondary variables:',/) 
   510 FORMAT(/,3X, 'Boundary information on mixed boundary cond.:',/) 
   515 FORMAT(/,3X, 'Multi-point constraint information:',/) 
   520 FORMAT(2X,78('_'),/) 
   530 FORMAT(2X,55('_'),/) 
   540 FORMAT(2X,5E13.5) 
   545 FORMAT(/,3X,'Forces at the constrained points:',/) 
   550 FORMAT(/,3X,'Element coefficient matrix, [ELK]:',/) 
   560 FORMAT(/,3X,'Element source vector, {ELF}:',/) 
 570 FORMAT(/,3X,'Global coefficient matrix, [GLK]:',/) 
 575 FORMAT(/,3X,'Global coefficient matrix, [GLM]:',/) 
   580 FORMAT(/,3X,'Global source vector, {GLF}:',/) 
   590 FORMAT(/,1X,'SOLUTION (values of PVs) at the NODES: ',/) 
   600 FORMAT(/,1X,'TIME =',E12.4,5X,'Time step number =',I3,/) 
 610 FORMAT(7X,' x ',5X, 'P. Variable',2X,'S. Variable') 
 620 FORMAT(7X,' x ',3X, 'Displacement',2X,'Radial Stress',2X, 
       * 'Hoop Stress') 
   630 FORMAT(/,15X,'Generalized internal forces in the element',/, 
       * 5X,'(second line gives the results in the global coordinates)') 
   640 FORMAT(/,3X,'*** THE SOLUTION HAS REACHED A STEADY STATE ***', 
               /,3X,'SOLUTION AT THE TWO CONSECUTIVE TIME STEPS FOLLOWS:')
   645 FORMAT(/,2X,'FIRST TIME DERIVATIVE of the primary variables:',/) 
   646 FORMAT(/,2X,'SECOND TIME DERIVATIVE of the primary variables:',/) 
  647 FORMAT(3X,'x is the global coord. if ICONT=1 and it is the local',<br>
\star ' coord. if ICONT=0')
                * ' coord. if ICONT=0') 
   650 FORMAT(7X,' x ',6X, 'Deflect.',5X,'Rotation',5X,'B. Moment', 
      * 3X,'Shear Force') 
   660 FORMAT(7X,' x ',6X, 'Deflect.',5X,'Rotation',4X,'Moment, Mr', 
           3X, 'Moment, Mt', 3X, 'Shear Force')
   670 FORMAT(3X, 'Ele Force, H1 Force, V1 Moment, M1 Force, H2 
 *Force, V2 Moment, M2') 
 680 FORMAT(3X, 'Ele Force, H1 Force, V1 Force, H2 Force, V2') 
  680 FORMAT(3X, 'Ele Force, H1 Force, V1 Force, H2 Force, V2')<br>690 FORMAT(/,5X,'Number of rotations taken in JACOBI =',I4,/)
   700 FORMAT(/,5X,'EIGENVALUE(',I2,') = ',E14.6,2X,'SQRT(EGNVAL) = ', 
               E13.5, /, 5X, 'EIGENVECTOR: ')
   710 FORMAT(/,5X,'***** Number of time steps exceeded NTIME *****',/) 
        close(in)
        close(it)
        STOP 
        END 
SUBROUTINE ASSEMBLE(NOD, MXELM, MXNEQ, NDF, NPE, NE, ITEM, GLK, GLM, GLF)<br>C
C
```

```
_{\rm C}^{\rm C}
```
C The subroutine is called in MAIN to assemble element coefficient<br>C matrices (in a upper banded matrix form) and right-hand vectors matrices (in a upper banded matrix form) and right-hand vectors

C  ${ELF}$ .... Element source vector, {f}<br>C  ${ELK}$ .... Element coefficient matrix C  $\{ELK\} \ldots$  Element coefficient matrix, [K]<br>C  $\{ELM\} \ldots$  Element coefficient matrix, [M] C  $\{ELM\} \ldots$  Element coefficient matrix, [M]<br>C [NOD].... Connectivity matrix, [B] C [NOD].... Connectivity matrix, [B]<br>C  $C$  IMPLICIT REAL\*8 (A-H,O-Z) DIMENSION GLK(MXNEQ, MXNEQ), GLM(MXNEQ, MXNEQ), GLF(MXNEQ), \* NOD(MXELM,4) COMMON/STF1/ELK(9,9),ELM(9,9),ELF(9),ELX(4),ELU(9),ELV(9),ELA(9) IF(ITEM.LE.2)THEN Assemble element coefficient matrix ELK and source vector ELF DO 50  $I = 1$ , NPE  $NR = (NOD(NE, I) - 1)*NDF$ DO 40 II = 1,  $NDF$  NR = NR + 1  $L = (I-1) * NDF + II$  $GLF(NR) = GLF(NR) + ELF(L)$ DO 30  $J = 1$ , NPE  $NCL = (NOD(NE, J) - 1) * NDF$  DO 20 JJ = 1, NDF  $M = (J-1)*NDF + JJ$  $NC = NCL-NR+JJ+1$  IF(NC)20,20,10  $10$  GLK(NR, NC) = GLK(NR, NC) + ELK(L, M) 20 CONTINUE 30 CONTINUE 40 CONTINUE 50 CONTINUE ELSE C ASSEMBLE ELEMENT MATRICES INTO FULL GLOBAL MATRICES DO 100 I=1,NPE  $NR = (NOD(NE, I) - 1) * NDF$  DO 90 II=1,NDF NR=NR+1  $\verb+L= (I-1)*NDF+II$  DO 80 J=1,NPE  $NC = (NOD(NE, J) - 1) * NDF$  DO 70 JJ=1,NDF  $M=(J-1)*NDF+JJ$  NC=NC+1  $GLK(NR, NC) = GLK(NR, NC) + ELK(L,M)$ <br>60 GLM(NR,NC)=GLM(NR,NC)+ELM(L,M) 60 GLM(NR, NC)=GLM(NR, NC)+ELM(L, M)<br>70 CONTINUE CONTINUE 80 CONTINUE 90 CONTINUE<br>100 CONTINUE **CONTINUE**  ENDIF RETURN END SUBROUTINE BOUNDARY (NEQ, NEQR, NHBW, NSPV, NSSV, NNBC, NDF, DT, ITEM, ALFA, \* IBDY,ISPV,ISSV,INBC,UREF,VSPV,VSSV,VNBC, \* GLK,GLM,GLF,GU0,MXEBC,MXNBC,MXMBC,MXNEQ)  $C$ C The subroutine is called in MAIN to implement specified boundary<br>C conditions on the assembled system of finite element equations conditions on the assembled system of finite element equations  $C$  IMPLICIT REAL\*8 (A-H,O-Z) DIMENSION ISPV(MXEBC,2),ISSV(MXNBC,2),INBC(MXMBC,2),IBDY(MXEBC) DIMENSION UREF(MXMBC),VSPV(MXEBC),VSSV(MXNBC),VNBC(MXMBC) DIMENSION GLK(MXNEQ,MXNEQ),GLM(MXNEQ,MXNEQ),GLF(MXNEQ),GU0(MXNEQ) Impose boundary conditions for STATIC and TIME-DEPENDENT problems IF(ITEM.LE.2)THEN

 $\mathcal{C}$ 

C<br>C

 $\rm\stackrel{C}{C}$  $\overline{C}$ 

C C

 $\Gamma$ 

 $\rm\stackrel{C}{C}$ 

C

 $_{\rm C}^{\rm C}$ C C

```
C Include specified PRIMARY degrees of freedom 
C 
           IF(NSPV.NE.0)THEN 
              DO 30 NB = 1,NSPV 
              IE=(ISPV(NB,1)-1)*NDF+ISPV(NB,2) 
              IT=NHBW-1 
              I=IE-NHBW 
              DO 10 II=1,IT 
             T = T + 1 IF(I .GE. 1)THEN 
                 J=IE-I+1GLF(I)=GLF(I)-GLK(I,J)*VSPV(NB)GLK(I,J)=0.0 ENDIF 
             CONTINUE
             GLK(IE, 1) = 1.0 GLF(IE)=VSPV(NB) 
             I=IE DO 20 II=2,NHBW 
             I = I + 1 IF(I .LE. NEQ)THEN 
                 GLF(I)=GLF(I)-GLK(IE,II)*VSPV(NB) GLK(IE,II)=0.0 
              ENDIF 
   20 CONTINUE<br>30 CONTINUE
             CONTINUE
         ENDIF
C 
          IF(NSSV.NE.0)THEN 
C 
C Include specified SECONDARY degrees of freedom 
C 
             DO 40 NF = 1,NSSV 
            NB=(ISSV(NF,1)-1)*NDF+ISSV(NF,2)IF(ITEM.EQ.1)GLF(NB)=GLF(NB)+VSSV(NF)*DT<br>40 IF(ITEM.NE.1)GLF(NB)=GLF(NB)+VSSV(NF)
             40 IF(ITEM.NE.1)GLF(NB)=GLF(NB)+VSSV(NF) 
          ENDIF 
C 
          IF(NNBC.NE.0)THEN 
C 
C Include specified MIXED boundary conditions 
C 
             DO 50 IC=1,NNBC 
            NC = (INBC(IC,1)-1)*NDF + INBC(IC,2) IF(ITEM.EQ.1)THEN 
                GLK(NC,1)=GLK(NC,1)+ALFA*DT*VNBC(IC) 
     GLF(NC)=GLF(NC)+DT*VNBC(IC)*(UREF(IC)*
                                 - (1.0 - ALFA) * GU0(NC)) ELSE 
               GLK(NC, 1) = GLK(NC, 1) + VNBC(IC) GLF(NC)=GLF(NC)+VNBC(IC)*UREF(IC) 
             ENDIF 
    50 CONTINUE 
          ENDIF 
       ELSE 
C<br>C
       Impose boundary conditions for EIGENVALUE problems
\mathsf C IF(NNBC.NE.0)THEN 
C<br>C
       Include specified MIXED boundary conditions
\mathcal{C} DO 70 IC=1,NNBC 
            NC = (INBC(IC, 1) -1)*NDF + INBC(IC, 2)GLK(NC, NC) = GLK(NC, NC) + VNBC(IC) 70 CONTINUE 
         ENDIF
C 
C Include specified PRIMARY degrees of freedom 
C 
          IF(NSPV.NE.0)THEN 
             DO 80 IB=1,NSPV 
    80 IBDY(IB)=(ISPV(IB,1)-1)*NDF+ISPV(IB,2) 
             DO 120 I=1,NSPV 
             IMAX=IBDY(I) 
             DO 110 J=I,NSPV
```

```
13
```

```
 IF(IBDY(J).GE.IMAX)THEN 
               IMAX=IBDY(J) 
               IKEPT=J 
   ENDIF 
           CONTINUE
            IBDY(IKEPT)=IBDY(I) 
   IBDY(I)=IMAX 
           CONTINUE
            NEQR = NEQ 
            DO 180 I=1,NSPV 
            IB=IBDY(I) 
            IF(IB .LT. NEQR)THEN 
               NEQR1=NEQR-1 
               DO 160 II=IB,NEQR1 
               DO 140 JJ=1,NEQR 
               GLM(II,JJ)=GLM(II+1,JJ) 
   140 GLK(II,JJ)=GLK(II+1,JJ) 
               DO 150 JJ=1,NEQR 
  GLM(JJ,II)=GLM(JJ,II+1)<br>150 GLK(JJ,II)=GLK(JJ,II+1)
  150 GLK(JJ, II) = GLK(JJ, II+1)<br>160 CONTINUE
              CONTINUE
            ENDIF 
   NEQR=NEQR-1 
           CONTINUE
         ENDIF 
       ENDIF 
       RETURN 
       END 
      SUBROUTINE COEFFCNT (IELEM, ITEM, MODEL, NDF, NPE, TIME, NTYPE,
\quad \star \qquad \, NE, F3 , MXELM) \, C
CThe subroutine is called in MAIN to compute coefficient matrices
       and source vector for the model problem in Eq. (1) (see MAIN)
         X......... Global (i.e., problem) coordinate
         XI ....... Local (i.e., element) coordinate<br>H
C H......... Element length 
C {SF}...... Element interpolation (or shape) functions 
C {GDSF}..... Element interpolation (or shape)<br>C {GDSF}... First derivative of SF w.r.t. X<br>C {GDDSF}... Second derivative of SF w.r.t. Y<br>C {GI........ Determinant of the Jacobian mati<br>C [GAUSPT].. 4x4 matrix of Gauss point
         C {GDDSF}... Second derivative of SF w.r.t. X 
C GJ........ Determinant of the Jacobian matrix [J] 
C [GAUSPT].. 4x4 matrix of Gauss points: N-th column corresponds 
                     to the N-point Gauss rule
C [GAUSWT].. 4x4 matrix of Gauss weights (see the comment above) 
C [A],[B],.. Element matrices needed to compute ELK 
C [ELK]..... Element coefficient matrix [K]
C [ELM]..... Element 'mass' matrix [M]<br>C
C IMPLICIT REAL*8(A-H,O-Z) 
       COMMON/STF1/ELK(9,9),ELM(9,9),ELF(9),ELX(4),ELU(9),ELV(9),ELA(9) 
       COMMON/STF2/A1,A2,A3,A4,A5,AX0,AX1,BX0,BX1,CX0,CX1,CT0,CT1,FX0, 
                  FX1, FX2
       COMMON/SHP/SF(4),GDSF(4),GDDSF(4),GJ 
       DIMENSION GAUSPT(5,5),GAUSWT(5,5),F3(MXELM) 
      DATA GAUSPT/5*0.0D0,-.57735027D0,.57735027D0,3*0.0D0,-.77459667D0, 
      * 0.0D0,.77459667D0,2*0.0D0,-.86113631D0,-.33998104D0,.33998104D0, 
      *.86113631D0,0.0D0,-.906180D0,-.538469D0,0.0D0,.538469D0,.906180D0/ 
       DATA GAUSWT/2.0D0,4*0.0D0,2*1.0D0,3*0.0D0,.55555555D0,.88888888D0, 
      * 0.55555555D0,2*0.0D0,.34785485D0,2*.65214515D0,.34785485D0,0.0D0, 
      * 0.236927D0,.478629D0,.568889D0,.478629D0,.236927D0/ 
       NN=NDF*NPE 
      H = ELX(NPE) - ELX(1) IF(IELEM .EQ. 0)THEN 
         NGP=4 ELSE 
         NGP = IELEM+1 ENDIF 
       DO 10 J=1,NN
```
C<br>C<br>C C<br>C<br>C<br>C

 $\Gamma$ 

 $\Gamma$ 

C

 $\Gamma$ 

```
 IF(ITEM.LE.2)THEN 
         ELF(J) = 0.0 ENDIF 
       DO 10 I=1,NN 
       IF(ITEM.GT.0)THEN 
         ELM(I,J)=0.0ENDIF
   10 ELK(I,J)=0.0 IF(MODEL.NE.2)THEN 
      DO-LOOP on number of Gauss points begins here
          DO 100 NI=1,NGP 
          XI = GAUSPT(NI,NGP) 
C Call subroutine SHAPE1D to evaluate the interpolation functions 
            and their global derivatives at the Gauss point XI
         CALL SHAPE1D(H, IELEM, NPE, XI)
          CONST = GJ*GAUSWT(NI,NGP) 
          IF(IELEM.EQ.0)THEN 
            X = ELX(1) + 0.5*H*(1.0+XI) ELSE 
            X = 0.0DO 30 J=1, NPE<br>30 X = X + SF(J)X = X + SF(J) * ELX(J) ENDIF 
C Compute coefficient matrices and vectors for vaious model problems<br>C 300 governed by single second-order and fourth-order equations
          governed by single second-order and fourth-order equations
C (MODEL = 1 or 3; NTYPE = 0 or 1)
          CX=CX0+CX1*X 
          IF(ITEM.NE.3) THEN 
              FX=FX0+FX1*X+FX2*X*X 
          ENDIF 
          IF(ITEM.GT.0)THEN 
              CT=CT0+CT1*X 
          ENDIF 
          IF(MODEL.EQ.1)THEN 
      C Coefficients for ALL SINGLE-VARIABLE PROBLEMS (MODEL=1) 
              IF(NTYPE.EQ.0)THEN 
C All problems governed by MODEL EQUATION (3.1) (NTYPE=0) 
                 AX=AX0+AX1*X 
                DO 50 J = 1, NN IF(ITEM.LE.2)THEN 
                   ELF(J) = ELF(J) + CONST*SF(J)*FX ENDIF 
                DO 50 I = 1, NN IF(ITEM.NE.0)THEN 
                   ELM(I,J) = ELM(I,J) + CONST*SF(I)*SF(J)*CT
                 ENDIF 
                 AIJ = CONST*GDSF(I)*GDSF(J) 
                CIJ = CONST*SF(I)*SF(J) 50 ELK(I,J)=ELK(I,J) + AX*AIJ + CX*CIJ 
             ELSE 
C RADIALLY SYMMETRIC ELASTICITY problems (MODEL=1, NTYPE>0) 
             AX0=E1, AX1=E2, BX0=NU12, BX1=H, thickness
                 ANU21=BX0*AX0/AX1 
                 IF(NTYPE.EQ.1)THEN 
                    C11=BX1*AX0/(1.0-BX0*ANU21) 
                    C22=C11*(AX1/AX0) 
                    C12=BX0*C22 
                 ELSE 
                    DENOM=1.0-BX0-ANU21 
                    C11=BX1*AX0*(1.0-BX0)/(1.0+BX0)/DENOM 
                    C22=BX1*AX1*(1.0-ANU21)/(1.0+ANU21)/DENOM 
                    C12=BX0*C22 
                 ENDIF
```
 $\mathcal{C}$ 

 $\rm\frac{C}{C}$ 

 $\Gamma$ 

 $\rm C$ 

C

C<br>C

C

C<br>C

 $\rm C$ 

 $\mathcal{C}$ 

C

C<br>C

 $\mathcal{C}$ 

```
 DO 60 J=1,NN 
                  IF(ITEM.LE.2)THEN 
                    ELF(J) = ELF(J) + CONST*SF(J)*FX*X ENDIF 
                  DO 60 I=1,NN 
                  IF(ITEM.NE.0)THEN 
                    ELM(I,J) = ELM(I,J) + CONST*SF(I)*SF(J)*CT*X
                  ENDIF 
                 AIJ = CONF * GDSF(I) * GDSF(J) * C11 * XCIJ = CONST*SF(I)*SF(J)*CX*X\texttt{DIJ = CONST* (GDSF (I)*SF(J)+SF(I)*GDSF(J))*C12}EIJ = CONF*SF(I)*SF(J)*C22/X60 ELK(I,J)=ELK(I,J) + AIJ + CIJ + DIJ + EIJ
               ENDIF 
          ELSE 
\rm _C^CCoefficients for the EULER-BERNOULLI theory (MODEL=2)
\mathcal{C} IF(NTYPE.EQ.0)THEN 
\rm\frac{C}{C}The Euler-Bernoulli BEAM element (MODEL=1 and NTYPE=0)
C 
                  BX=BX0+BX1*X 
                  CX=CX0+CX1*X 
                  DO 70 J = 1,NN 
                  IF(ITEM.LE.2)THEN 
                    ELF(J) = ELF(J) + CONST*SF(J) *FX
                  ENDIF 
                  DO 70 I = 1,NN 
                  IF(ITEM.GT.0)THEN 
                      IF(ITEM.LE.3)THEN 
                        ELM(I,J) = ELM(I,J) + CONST*SF(I)*SF(J)*CT
                     ELSE 
                        ELM(I,J) = ELM(I,J) + CONST*GDSF(I)*GDSF(J)ENDIF
                  ENDIF 
                  BIJ = CONST*GDDSF(I)*GDDSF(J) 
   CIJ = CONST*SF(I)*SF(J)<br>70 ELK(I,J) = ELK(I,J) + BX*ELK(I,J) = ELK(I,J) + BX*BIJ + CX*CIJ ELSE 
_{\rm C}^{\rm C}The E-B CIRCULAR PLATE element (MODEL=1 and NTYPE>0)
C 
                  ANU21=BX0*AX0/AX1 
                 DI = (BX1**3)/12.0 D11=DI*AX0/(1.0-BX0*ANU21) 
                  D22=D11*(AX1/AX0) 
                  D12=BX0*D22 
                  DO 80 J=1,NN 
                  IF(ITEM.LE.2)THEN 
                    ELF(J) = ELF(J) + CONST*SF(J)*FX*X ENDIF 
                  DO 80 I=1,NN 
                  BIJ = CONST*GDDSF(I)*GDDSF(J)*D11*X 
                 CIJ = CONST*SF(I)*SF(J)*CX*XDIJ = CONST* (GDDSF(I)*GDSF(J)+GDSF(I)*GDDSF(J))*D12EIJ = CONST*GDSF(I)*GDSF(J)*D22/X<br>
ELK(I,J)=ELK(I,J) + BIJ + CJ + DJELK(I,J)=ELK(I,J) + BIJ + CIJ + DIJ + EIJENDIF
  ENDIF<br>100 CONTI
         CONTINUE
        ELSE 
\rm _C^CC Coefficients for the TIMOSHENKO beam and circular plate (MODEL=2)<br>C Full integration for bending coefficients
           Full integration for bending coefficients
C 
          DO 160 NI=1,NGP 
          XI=GAUSPT(NI,NGP) 
          CALL SHAPE1D(H,IELEM,NPE,XI) 
          CONST=GJ*GAUSWT(NI,NGP) 
         X = 0.0 DO 110 J=1,NPE 
  110 X = X + SF(J) * ELX(J) IF(NTYPE.EQ.0 .OR. NTYPE.EQ.2)THEN 
C<br>C
           The Timoshenko BEAM element (MODEL=2 and NTYPE=0 OR 2)
```

```
16
```

```
C
```

```
 BX=BX0+BX1*X 
               CX=CX0+CX1*X 
               FX=FX0+FX1*X+FX2*X*X 
              JJ=1 DO 130 J=1,NPE 
               IF(ITEM.LE.2)THEN 
                  ELF(JJ)=ELF(JJ)+FX*SF(J)*CONST 
               ENDIF 
              II=1 DO 120 I=1,NPE 
               CIJ=SF(I)*SF(J)*CONST 
              BIJ=GDSF(I)*GDSF(J)*CONST<br>ELK(II,JJ) =ELK(II,JJ)
                              =ELK(II,JJ) +CX*CIJ
               ELK(II+1,JJ+1)=ELK(II+1,JJ+1)+BX*BIJ 
               IF(ITEM.NE.0)THEN 
                 ELM(II,JJ) =ELM(II,JJ) +CT0*CIJ
                  ELM(II+1,JJ+1)=ELM(II+1,JJ+1)+CT1*CIJ 
   ENDIF 
  120 II = NDF * I + 1<br>JJ = NDF * J + 1JJ=NDF*J+1 ELSE 
\rm\frac{C}{C}C Timoshenko CIRCULAR PLATE element (MODEL=2 and NTYPE=1 or 3) 
                        C AX0=E1, AX1=E2, BX0=ANU12, BX1=H 
C 
              ANU21=BX0*AX0/AX1 
               CX=CX0+CX1*X 
               FX=FX0+FX1*X 
              DI = (BX1**3)/12.0 D11=DI*AX0/(1.0-BX0*ANU21) 
               D22=D11*(AX1/AX0) 
              D12=BX0*D22 
              JJ=1 DO 150 J=1,NPE 
               IF(ITEM.LE.2)THEN 
                 ELF(JJ)=ELF(JJ)+FX*SF(J)*CONST*X ENDIF 
              II=1 DO 140 I=1,NPE 
               BIJ = CONST*GDSF(I)*GDSF(J)*D11*X 
              CIJ = CONST*SF(I)*SF(J)*X\text{DIJ} = \text{CONST*}(\text{GDSF}(I)*\text{SF}(J)+\text{SF}(I)*\text{GDSF}(J))*\text{D12}\begin{array}{lll} \texttt{EIJ} & = & \texttt{CONST*SF(I)} * \texttt{SF(J)} * \texttt{D22/X} \\ \texttt{ELK(II,JJ)} & = & \texttt{ELK(II,JJ)} & + & \texttt{CX*CIJ} \end{array}=ELK(II,JJ)
               ELK(II+1,JJ+1)=ELK(II+1,JJ+1) + BIJ + DIJ + EIJ 
               IF(ITEM.NE.0)THEN 
                 ELM(II,JJ) = ELM(II,JJ) + CTO*CIJELM(III+1,JJ+1)=ELM(III+1,JJ+1)+CT1*CIJ ENDIF 
   140 II=NDF*I+1 
             JJ=NDF*J+1 ENDIF 
   160 CONTINUE 
\rm\frac{C}{C}Reduced integration is used to evaluate the transverse shear terms
C 
           LGP=NGP-1 
           DO 230 NI=1,LGP 
           XI=GAUSPT(NI,LGP) 
\mathcal{C} CALL SHAPE1D(H,IELEM,NPE,XI) 
           CONST=GJ*GAUSWT(NI,LGP) 
C 
          X = 0.0 DO 170 J=1,NPE 
  170 X = X + SF(J) * ELX(J) IF(NTYPE.EQ.0 .OR. NTYPE.EQ.2)THEN 
_{\rm C}^{\rm C}C The Timoshenko BEAM element (MODEL=2 and NTYPE=0 or 2)<br>C AX = GAX = AX0 + AX1*X (reduced integration)
            AX = GAK = AX0 + AX1*X (reduced integration)
\rm C AX=AX0+AX1*X 
             JJ=1 DO 190 J=1,NPE 
              II=1
```

```
 DO 180 I=1,NPE 
                 B11=GDSF(I)*GDSF(J)*CONST 
                 B01=SF(I)*GDSF(J)*CONST 
                 B10=GDSF(I)*SF(J)*CONST 
                \texttt{BO0=SF(I)} * \texttt{SF(J)} * \texttt{CONST}ELK(II,JJ) =ELK(II,JJ) +AX*B11
                \begin{array}{lll} \text{ELK (II,JJ+1)} & = \text{ELK (II,JJ+1)} & + \text{AX*B10} \\ \text{ELK (II+1,JJ)} & = \text{ELK (II+1,JJ)} & + \text{AX*B01} \end{array}=ELK(II+1,JJ)
                 ELK(II+1,JJ+1)=ELK(II+1,JJ+1)+AX*B00 
   180 II=I*NDF+1<br>190 JI=J*NDF+1JJ=J*NDF+1 ELSE 
\rm\stackrel{C}{C}C Timoshenko CIRCULAR PLATE element (MODEL=2 and NTYPE=1 or 3)<br>C BX1=H, FX2=G13*K (reduced integration)
                         BX1=H, FX2=G13*K (reduced integration)
\rm CA33 = BX1*FX2JJ=1 DO 210 J=1,NPE 
                II=1 DO 200 I=1,NPE 
                 BIJ = CONST*GDSF(I)*GDSF(J)*X 
                CIJ = CONST*SF(I)*SF(J)*X DIJ = CONST*GDSF(I)*SF(J)*X 
                DJI = CONST*SF(I)*GDSF(J)*X<br>ELK(II,JJ) = ELK(II,JJ) ELK(II,JJ) =ELK(II,JJ) + A33*BIJ 
                ELK(II, JJ+1) = ELK(II, JJ+1) ELK(II+1,JJ) =ELK(II+1,JJ) + A33*DJI 
   ELK(II+1, JJ+1) = ELK(II+1, JJ+1) + A33*CIJ<br>200 II = NDF * I + 1II=NDF*I+1 210 JJ=NDF*J+1 
   ENDIF<br>230 CONTI
            CONTINUE
             IF(ITEM.EQ.0 .AND. NTYPE.GT.1)THEN 
                 CALL TIMFORCE(ELF,ELX,FX0,FX1,FX2,H,NTYPE,NE,F3,MXELM) 
             ENDIF 
          ENDIF
C 
          IF(ITEM.GT.2)RETURN 
              IF(ITEM.EQ.1 .OR. ITEM.EQ.2)THEN 
_{\rm C}^{\rm C}C Equivalent coefficient matrices for TIME-DEPENDENT problems 
\overline{C} IF(ITEM .EQ. 1)THEN 
\rm\frac{C}{C}Alfa-family of time approximation for PARABOLIC equations
C 
                       DO 250 J=1,NN 
                      SUM=0.0 DO 240 I=1,NN 
   \texttt{SUM}=\texttt{SUM}+\left(\texttt{ELM}\left(\texttt{I},\texttt{J}\right)\right.\left.-\texttt{A2*ELK}\left(\texttt{I},\texttt{J}\right)\right)\right.\left.\left.+ \texttt{ELU}\left(\texttt{I}\right)\right.\\ \left.\texttt{ELK}\left(\texttt{I},\texttt{J}\right)\right.\left.+ \texttt{A1*ELK}\left(\texttt{I},\texttt{J}\right)\right.\\ELK(I,J)=ELM(I,J)+A1*ELK(I,J)250 ELF(J) = (A1+A2) * ELF(J) + SUM ELSE 
\rm\frac{C}{C}Newmark-family of approximation for HYPERBOLIC equations
C 
                   IF(TIME.EQ.0.0)THEN 
                       DO 260 J=1,NN 
                       DO 260 I=1,NN 
   ELF(J) = ELF(J) - ELK(I, J) * ELU(I)<br>260 ELK(I,J)=ELM(I,J)
                      ELK(I,J)=ELM(I,J) ELSE 
                       DO 270 J=1,NN 
                       DO 270 I=1,NN 
   ELF(J) = ELF(J) + ELM(I, J) * (A3*ELU(I) + A4*ELV(I) + A5*ELA(I))<br>270 ELK(I, J) = ELK(I, J) + A3*ELM(I, J)ELK(I,J) = ELK(I,J) + A3*ELM(I,J) ENDIF 
              ENDIF 
          ENDIF 
          RETURN 
          END
```

```
SUBROUTINE CONSTRNT(NEQ, NHBW, NDF, NCON, ICON, VCON, GLK, GLM, GLF,
 * TRM,MXNEQ)
```

```
\begin{array}{c} C \\ C \\ C \end{array}C The subroutine is called in MAIN to implement specified constraint<br>C conditions (e.g., inclined supports) on the condensed system of
C conditions (e.g., inclined supports) on the condensed system of 
C equations. Array GLM is used here as a temporary storage array. 
CC 
        IMPLICIT REAL*8 (A-H,O-Z) 
       DIMENSION ICON(9),VCON(9),GLK(MXNEQ,MXNEQ),GLF(MXNEQ),
                    GLM(MXNEQ, MXNEQ), TRM(MXNEQ, MXNEQ)
C 
        PI=3.14159265D0
\rm\stackrel{C}{C}Include specified constraint conditions
\overline{C} DO 20 IC=1,NEQ 
           DO 10 JC=1,NEQ 
              GLM(IC, JC) = 0.010 TRM (IC, JC) = 0.0
    20 TRM(IC,IC)=1.0D0 
        DO 30 IC=1,NCON 
           BETA=VCON(IC)*PI/180.0D0 
          IDOF=NDF*ICON(IC)-1<br>TRM(IDOF,IDOF) = DCOS(BETA)
           TRM(IDOF, IDOF)
           TRM(IDOF,IDOF+1) = DSIN(BETA)
   TRM(IDOF+1,IDOF) =-DSIN(BETA)<br>30 TRM(IDOF+1,IDOF+1)= DCOS(BETA)
          TRM(IDOF+1,IDOF+1) = DCOS(BETA)C
       L=0 DO 50 I=1,NEQ
        DO 40 J=1,NHBW 
    40 GLM(I,L+J)=GLK(I,J) 50 L=L+1 
        DO 60 I=1,NEQ 
        DO 60 J=I,NEQ 
     60 GLM(J,I)=GLM(I,J) 
        DO 70 I=1,NEQ 
        DO 70 J=1,NEQ 
    70 GLK(I,J)=GLM(I,J) 
C
        DO 80 I=1,NEQ 
        DO 80 J=1,NEQ 
       GLM(I,J)=0.0 DO 80 K=1,NEQ 
   80 GLM(I, J)=GLM(I, J)+TRM(I, K) *GLK(K, J)
C
        DO 90 I=1,NEQ 
        DO 90 J=1,NEQ 
       GLK(I,J)=0.0 DO 90 K=1,NEQ 
   90 GLK(I,J) = GLK(I,J) + GLM(I,K) * TRM(J,K)\mathcal{C} DO 100 I=1,NEQ
        DO 100 J=1,NEQ 
   100 TRM(I,J)=GLK(I,J) 
       L=0 DO 120 I=1,NEQ
        DO 110 J=1,NHBW 
  110 GLK(I, J) = TRM(I, L+J) 120 L=L+1 
C
        DO 150 I=1,NEQ 
       \texttt{GLM}\left(\, \texttt{I}\, ,\, 1\,\right)=0 . 0 DO 140 K=1,NEQ 
  140 GLM(I,1)=GLM(I,1)+TRM(I,K) *GLF(K)
   150 GLF(I)=GLM(I,1)
C
        RETURN 
        END 
        SUBROUTINE ECHODATA(IN,IT) 
        IMPLICIT REAL*8(A-H,O-Z) 
C 
        DIMENSION AA(20) 
        WRITE(IT,40)
```

```
 10 CONTINUE 
       READ(IN,30,END=20) AA 
       WRITE(IT,60) AA 
       GO TO 10 
    20 CONTINUE 
       REWIND(IN) 
       WRITE(IT,50) 
       RETURN 
    30 FORMAT(20A4) 
    40 FORMAT(5X,'*** ECHO OF THE INPUT DATA STARTS ***',/) 
    50 FORMAT(5X,'**** ECHO OF THE INPUT DATA ENDS ****',/) 
    60 FORMAT(1X,20A4) 
       END
SUBROUTINE EGNSOLVR(N,A,B,XX,X,NEGN,NR,MXNEQ)<br>C
CThe subroutine is called in MAIN to solve the EIGENVALUE PROBLEM
                             [A] \{X\} = \text{Lambda} \cdot [B] \{X\}C The program can be used only for positive-definite [B] matrix.<br>C The dimensions of V, VT, W, and IH should be equal to MXNEQ.
C The dimensions of V, VT, W, and IH should be equal to MXNEQ. 
C IMPLICIT REAL*8 (A-H,O-Z) 
 DIMENSION A(MXNEQ,MXNEQ),B(MXNEQ,MXNEQ),XX(MXNEQ),X(MXNEQ,MXNEQ) 
 DIMENSION V(500,500),VT(500,500),W(500,500),IH(500) 
C Call subroutine JACOBI to diagonalize [B] 
       CALL JACOBI (N,B,NEGN,NR,V,XX,IH,MXNEQ) 
C Make diagonalized [B] symmetric 
       DO 10 I=1,N 
       DO 10 J=1,N 
   10 B(J, I) = B(I, J)C Check (to make sure) that [B] is positive-definite 
       DO 30 I=1,N 
       IF (B(I,I))20,30,30 
    20 WRITE(6,80) 
       STOP 
    30 CONTINUE 
C The eigenvectors of [B] are stored in array V(I,J)<br>C Form the transpose of [V] as [VT]Form the transpose of [V] as [VT] DO 40 I=1,N 
       DO 40 J=1,N 
   40 VT(I,J)=V(J,I)C Find the product [F]=[VT][A][V] and store in [A] to save storage 
       CALL MATRXMLT (MXNEQ,N,VT,A,W) 
       CALL MATRXMLT (MXNEQ,N,W,V,A) 
C Get [GI] from diagonalized [B], but store it in [B] 
       DO 50 I=1,N 
    50 B(I,I)=1.0/DSQRT(B(I,I)) 
C Find the product [Q] = [GI] [F] [GI] = [B] [A] [B] and store in [A] CALL MATRXMLT (MXNEQ,N,B,A,W) 
       CALL MATRXMLT (MXNEQ,N,W,B,A) 
      We now have the form [Q]{z}=Lamda{z}. Diagonalize [Q] to obtain
C the eigenvalues by calling JACOBI. 
       CALL JACOBI (N,A,NEGN,NR,VT,XX,IH,MXNEQ) 
      The eigenvalues are returned as diag [A].
```

```
C<br>C
\rm\frac{C}{C}\rm _C^CC 
C 
C 
C 
C 
C 
C
```
 $\rm\frac{C}{C}$ 

```
\mathcal{C} DO 60 J=1,N 
    60 XX(J)=A(J,J) 
\rm\frac{C}{C}C The eigenvectors are computed from the relation,<br>C {X} = [V] [GI] {Z} = [V] [B] [VT]C \{X\}=[V][GI]\{Z\}=[V][B][VT]<br>C since \{Z\} is stored in [VT].
       since \{Z\} is stored in [VT].
C 
        CALL MATRXMLT (MXNEQ,N,V,B,W) 
        CALL MATRXMLT (MXNEQ,N,W,VT,X) 
\mathcal{C} 80 FORMAT(/'*** Matrix [GLM] is NOT positive-definite ***') 
        RETURN 
        END 
       SUBROUTINE EQNSOLVR (NRM, NCM, NEQNS, NBW, BAND, RHS, IRES)
C\rm\frac{C}{C}The subroutine is called in MAIN to solve symmetric and banded set
C of equations using the Gauss elimination method: [BAND] \{U\} = \{RHS\}.<br>C The coefficient matrix is input as BAND (NEQNS, NBW) and the column
C The coefficient matrix is input as BAND(NEQNS, NBW) and the column C vector is input as RHS(NEQNS), where NEQNS is the actual number
C vector is input as RHS(NEQNS), where NEQNS is the actual number 
C of equations and NBW is the half band width. The true dimensions<br>C of the matrix [BAND] in the calling program, are NRM by NCM. When
C of the matrix [BAND] in the calling program, are NRM by NCM. When<br>C IRES is greater than zero, the right hand elimination is skipped.
C IRES is greater than zero, the right hand elimination is skipped. 
CC 
        IMPLICIT REAL*8(A-H,O-Z) 
        DIMENSION BAND(NRM,NCM),RHS(NRM) 
C 
        MEQNS=NEQNS-1 
        IF(IRES.LE.0) THEN 
            DO 30 NPIV=1,MEQNS 
            NPIVOT=NPIV+1 
           LSTSUB=NPIV+NBW-1 
            IF(LSTSUB.GT.NEQNS) THEN 
               LSTSUB=NEQNS 
            ENDIF 
\mathcal{C} DO 20 NROW=NPIVOT,LSTSUB 
            NCOL=NROW-NPIV+1 
           FACTOR=BAND(NPIV, NCOL)/BAND(NPIV, 1)
           DO 10 NCOL=NROW,LSTSUB 
            ICOL=NCOL-NROW+1 
   JCOL=NCOL-NPIV+1<br>= GAND (NROW, ICOL)
   10 BAND(NROW, ICOL)=BAND(NROW, ICOL)-FACTOR*BAND(NPIV, JCOL)<br>20 RHS(NROW)=RHS(NROW)-FACTOR*RHS(NPIV)
          RHS(NROW)=RHS(NROW)-FACTOR*RHS(NPIV)
    30 CONTINUE 
    ELSE<br>D<sup>0</sup>
           40 DO 60 NPIV=1,MEQNS 
           NPIVOT=NPIV+1 
            LSTSUB=NPIV+NBW-1 
            IF(LSTSUB.GT.NEQNS) THEN 
               LSTSUB=NEQNS 
           ENDIF
            DO 50 NROW=NPIVOT,LSTSUB 
            NCOL=NROW-NPIV+1 
           FACTOR=BAND(NPIV, NCOL)/BAND(NPIV, 1)
    50 RHS(NROW)=RHS(NROW)-FACTOR*RHS(NPIV) 
    60 CONTINUE 
        ENDIF 
\rm\frac{C}{C}Back substitution
C 
        DO 90 IJK=2,NEQNS 
        NPIV=NEQNS-IJK+2 
        RHS(NPIV)=RHS(NPIV)/BAND(NPIV,1) 
        LSTSUB=NPIV-NBW+1 
        IF(LSTSUB.LT.1) THEN 
           LSTSUB=1 
       ENDIF
        NPIVOT=NPIV-1
```
 DO 80 JKI=LSTSUB,NPIVOT NROW=NPIVOT-JKI+LSTSUB

21

 NCOL=NPIV-NROW+1 FACTOR=BAND(NROW,NCOL)

80 RHS(NROW)=RHS(NROW)-FACTOR\*RHS(NPIV)

```
 90 CONTINUE 
   RHS(1) = RHS(1) / BAND(1, 1) RETURN 
    END
```

```
SUBROUTINE JACOBI (N,Q,JVEC,M,V,X,IH,MXNEQ)
CCalled in EGNSOLVR to diagonalize [Q] by successive rotations
C DESCRIPTION OF THE VARIABLES: 
C N .... Order of the real, symmetric matrix [Q] (N > 2)<br>C [Q] .... The matrix to be diagonalized (destroyed)
C [Q] .... The matrix to be diagonalized (destroyed)<br>C JVEC .... 0, when only eigenvalues alone have to be
C JVEC .... 0, when only eigenvalues alone have to be found 
         [V] .... Matrix of eigenvectors
C M .... Number of rotations performed 
C IMPLICIT REAL*8 (A-H,O-Z) 
     DIMENSION Q(MXNEQ, MXNEQ), V(MXNEQ, MXNEQ), X(MXNEQ), IH(MXNEQ)
      EPSI=1.0D-08 
       IF(JVEC)10,50,10 
    10 DO 40 I=1,N 
      DO 40 J=1,N 
       IF(I-J)30,20,30 
    20 V(I,J)=1.0 
      GO TO 40 
   30 V(I,J)=0.0 40 CONTINUE 
   50 M=0MI=N-1 DO 70 I=1,MI 
     X(I)=0.0MJ = I + 1 DO 70 J=MJ,N 
      IF(X(I)-DABS(Q(I,J)))60,60,70 
    60 X(I)=DABS(Q(I,J)) 
      IH(I)=J 70 CONTINUE 
    75 DO 100 I=1,MI 
       IF(I-1)90,90,80 
    80 IF(XMAX-X(I))90,100,100 
    90 XMAX=X(I) 
       IP=I 
       JP=IH(I) 
   100 CONTINUE 
       IF(XMAX-EPSI)500,500,110 
   110 M=M+1 
       IF(Q(IP,IP)-Q(JP,JP))120,130,130 
   120 TANG=-2.0*Q(IP,JP)/(DABS(Q(IP,IP)-Q(JP,JP))+DSQRT((Q(IP,IP) 
    1 -Q(JP,JP)) **2+4.0*Q(IP,JP) **2))
      GO TO 140 
   130 TANG= 2.0*Q(IP,JP)/(DABS(Q(IP,IP)-Q(JP,JP))+DSQRT((Q(IP,IP) 
    1 -Q(JP,JP)) **2+4.0*Q(IP,JP) **2))
   140 COSN=1.0/DSQRT(1.0+TANG**2) 
      SINE=TANG*COSN 
       QII=Q(IP,IP) 
      Q(IP, IP) = COSN**2*(QII+TANG*(2.*Q(IP, JP)+TANG*Q(JP,JP)))Q(JP,JP)=COSN**2*(Q(JP,JP)-TANG*(2.*Q(IP,JP)-TANG*QII))Q(IP, JP)=0.0 IF (Q(IP,IP)-Q(JP,JP)) 150,190,190 
   150 TEMP=Q(IP,IP) 
      Q(IP,IP)=Q(JP,JP)Q(JP,JP)=TEMP
       IF(SINE) 160,170,170 
   160 TEMP=COSN 
      GOTO 180 
   170 TEMP=-COSN 
   180 COSN=DABS(SINE)
```
 $\rm\stackrel{C}{C}$ 

```
 SINE=TEMP 
   190 DO 260 I=1,MI 
       IF (I-IP) 210,260,200 
 200 IF (I-JP) 210,260,210 
 210 IF (IH(I)-IP) 220,230,220 
   220 IF (IH(I)-JP) 260,230,260 
   230 K=IH(I) 
       TEMP=Q(I,K) 
      Q(I, K) = 0.0MJ = I + 1X(I)=0.0 DO 250 J=MJ,N 
       IF (X(I)-DABS(Q(I,J))) 240,240,250 
   240 X(I)=DABS(Q(I,J)) 
      IH(I)=J 250 CONTINUE 
      Q(I, K) = TEMP 260 CONTINUE 
     X(IP)=0.0X(JP)=0.0 DO 430 I=1,N 
      IF(I-IP) 270,430,320 
   270 TEMP=Q(I,IP) 
      Q(I, IP) = COSN*TEMP + SINE*Q(I, JP) IF (X(I)-DABS(Q(I,IP))) 280,290,290 
   280 X(I)=DABS(Q(I,IP)) 
      IH(I)=IP290 Q(I, JP) = -SINE*TEMP+COSN*Q(I,JP) IF (X(I)-DABS(Q(I,JP))) 300,430,430 
   300 X(I)=DABS(Q(I,JP)) 
      IH(I)=JP GO TO 430 
   320 IF(I-JP) 330,430,380 
   330 TEMP=Q(IP,I) 
      Q(IP, I) = COSN*TEMP + SINE*Q(I, JP) IF(X(IP)-DABS(Q(IP,I)))340,350,350 
   340 X(IP)=DABS(Q(IP,I)) 
      IH(IP)=I350 Q(I,JP) = -SINE*TEMP+COSN*Q(I,JP) IF (X(I)-DABS(Q(I,JP))) 300,430,430 
   380 TEMP=Q(IP,I) 
       Q(IP,I)=COSN*TEMP+SINE*Q(JP,I) 
       IF(X(IP)-DABS(Q(IP,I)))390,400,400 
   390 X(IP)=DABS(Q(IP,I)) 
      IH(IP)=I400 Q(JP, I) = -SINE*TEMP + COSN*Q(JP, I) IF(X(JP)-DABS(Q(JP,I)))410,430,430 
   410 X(JP)=DABS(Q(JP,I)) 
      IH(JP)=I 430 CONTINUE 
       IF(JVEC)440,75,440 
   440 DO 450 I=1,N 
       TEMP=V(I,IP) 
       V(I,IP)=COSN*TEMP+SINE*V(I,JP) 
  450 V(I,JP) = -SINE*TEMP+COSN*V(I,JP) GOTO 75 
   500 RETURN 
      END 
SUBROUTINE MATRXMLT(MXNEQ, N, A, B, C)<br>C
CC Called in EGNSOLVR to compute the product of matrices [A] & [B]:<br>C [C]=[A][B][C] = [A] [B]C IMPLICIT REAL*8 (A-H,O-Z) 
     DIMENSION A(MXNEQ, MXNEQ), B(MXNEQ, MXNEQ), C(MXNEQ, MXNEQ)
      DO 10 I=1,N 
      DO 10 J=1,N 
      C(I,J)=0.0 DO 10 K=1,N 
   10 C(I,J) = C(I,J) + A(I,K) * B(K,J) RETURN 
       END
```

```
C<br>C
C
```

```
SUBROUTINE MESH1D(NEM, NPE, NOD, MXELM, MXNOD, DX, GLX)
CThe subroutine is called in MAIN to compute arrays \{GLX\} and [NOD]C \{GLX\}.... Vector of global coordinates<br>C \{DX\}..... Vector of element lengths [D]
          \{DX\}.... Vector of element lengths [DX(1) = node 1 coord.]
C [NOD].... Connectivity matrix C
C IMPLICIT REAL*8 (A-H,O-Z) 
      DIMENSION GLX (MXNOD), DX (MXNOD), NOD (MXELM, 4)
C Generate the elements of the connectivity matrix 
       DO 10 I=1,NPE 
   10 NOD(1,I)=I DO 20 N=2,NEM 
       DO 20 I=1,NPE 
   20 NOD(N, I) = NOD(N-1, I) + NPE-1Generate global coordinates of the global nodes
       GLX(1) = DX(1) IF(NPE.EQ.2)THEN 
           DO 30 I=1,NEM 
   30 GLX(I+1) = GLX(I) + DX(I+1) ELSE 
           DO 40 I=1,NEM 
          II=2*IGLX(II) = GLX(II-1) + 0.5*DX(I+1) 40 GLX(II+1)=GLX(II-1) + DX(I+1) 
      ENDIF
       RETURN 
      END
      SUBROUTINE POSTPROC(DCAX, DCBX, DCCX, F3, GLF, GLX, NOD, ICONT, IELEM, NPE,
                             MODEL, NTYPE, ITEM, MXELM, MXNEQ, MXNOD, NEM, NDF)
CC The subroutine is called in MAIN to compute the solution and its
C derivatives at five points, including the nodes of the element.<br>C The bending moment (BM) and shear force (VF) are computed as per
C The bending moment (BM) and shear force (VF) are computed as per<br>C the definitions given in Fig. 5.2.1 and Eq. (5.3.1) of the book.
      the definitions given in Fig. 5.2.1 and Eq. (5.3.1) of the book.
C X........ Global (i.e., problem) coordinate<br>C XI ...... Local (i.e., element) coordinate
C XI ...... Local (i.e., element) coordinate<br>C SF....... Element interpolation (or shape)
C SF....... Element interpolation (or shape) functions<br>C GDSF..... First derivative of SF w.r.t. global coord
C GDSF..... First derivative of SF w.r.t. global coordinate<br>C GDDSF.... Second derivative of SF w.r.t. global coordinate<br>C ELU...... Element solution vector<br>C DU....... Interpolated derivative of the solution<br>C W........ I
          C GDDSF.... Second derivative of SF w.r.t. global coordinate 
          ELU...... Element solution vector
C U........ Interpolated solution 
C DU....... Interpolated derivative of the solution 
C W........ Interpolated transverse deflection 
          S........ Interpolated rotation function
C DS....... Interpolated derivative of the rotation 
C DW....... Interpolated derivative of the transverse deflection 
C DS....... Interpolated derivative of the rotation<br>C DW....... Interpolated derivative of the transverse deflection<br>C DDDW..... Interpolated third derivative of trans. deflection<br>C
          DDDW..... Interpolated third derivative of trans. deflection
C IMPLICIT REAL*8 (A-H,O-Z) 
       DIMENSION DCAX(MXELM,2),DCBX(MXELM,2),DCCX(MXELM,2) 
       DIMENSION F3(MXELM),GLF(MXNEQ),GLX(MXNOD),NOD(MXELM,4) 
       DIMENSION XP(9),ELX(4),ELU(9) 
       COMMON/IO/IN,IT 
       COMMON/SHP/SF(4),GDSF(4),GDDSF(4),GJ 
       COMMON/STF2/A1,A2,A3,A4,A5,AX0,AX1,BX0,BX1,CX0,CX1,CT0,CT1,FX0, 
                     * FX1,FX2 
      \uparrow DATA XP/-1.0D0, -0.750D0, -0.50D0, -0.250D0, 0.0D0, 0.250D0,
                                     0.50D0, 0.750D0, 1.0D0/
```

```
C<br>C<br>C
C 
\mathcal{C}C
```
 $\mathcal{C}$ 

 $NPTS=9$  DO 80 NE = 1, NEM IF(ICONT.NE.1) THEN AX0=DCAX(NE,1) AX1=DCAX(NE,2) BX0=DCBX(NE,1) BX1=DCBX(NE,2) CX0=DCCX(NE,1) CX1=DCCX(NE,2) ENDIF  $L=0$  DO 10 I=1,NPE NI=NOD(NE,I) IF(ICONT.NE.1)THEN  $ELX(1)=0.0$  $ELX(2) = 0.5 * GLX(NE)$  ELX(NPE)=GLX(NE) ELSE  $\text{ELX (I)}=\text{GLX (NI)}$  ENDIF  $LI = (NI-1) * NDF$  DO 10 J=1,NDF LI=LI+1  $L=L+1$  $10$  ELU(L)=GLF(LI)  $H = ELX(NPE) - ELX(1)$  DO 70 NI=1,NPTS  $XI = XP(NI)$  CALL SHAPE1D(H,IELEM,NPE,XI) IF(MODEL.EQ.3)THEN  $W=0.0$  $DW=0.0$  $DDW=0.0$  $XC=ELX(1)+0.5*H*(1.0+XI)$  DO 20 I=1,4  $W = W + SF(I) * ELU(I)$  $DW = DW + GDSF(I) * ELU(I)$ <br>20 DDW=DDW+ GDDSF(I)\*ELU(I 20 DDW=DDW+ GDDSF(I)\*ELU(I) DDDW=((ELU(1)-ELU(3))\*2.0/H-(ELU(4)+ELU(2)))\*6.0/(H\*H) THETA=-DW IF(NTYPE.EQ.0)THEN BM=-(BX0+XC\*BX1)\*DDW VF=-(BX0+XC\*BX1)\*DDDW - BX1\*DDW WRITE(IT,90)XC,W,THETA,BM,VF ELSE ANU21=BX0\*AX0/AX1  $DI = (BX1**3)/12.0$  D11=DI\*AX0/(1.0-BX0\*ANU21) D22=D11\*(AX1/AX0) D12=BX0\*D22 BMR=-(D11\*DDW\*XC+D12\*DW) BMT=-(D12\*DDW\*XC+D22\*DW) IF(XC.NE.0.0)THEN  $\texttt{SFV} \texttt{= -D11*} (\texttt{XC*DDDW+DDW}) + \texttt{D22*DW/XC}$  WRITE(IT,90)XC,W,THETA,BMR,BMT,SFV ELSE WRITE(IT, 90) XC, W, THETA, BMR, BMT ENDIF ENDIF ELSE  $XC=0.0$ DO 30 I=1, NPE<br>30 XC=XC+SF(I) \*E  $XC=XC+SF(I) * ELX(I)$  IF(MODEL.EQ.1)THEN  $U=0.0$  $DU=0.0$  DO 40 I=1,NPE U=U+SF(I)\*ELU(I)<br>40 DU=DU+GDSF(I)\*EL 40 DU=DU+GDSF(I)\*ELU(I) IF(NTYPE.EQ.0)THEN SV=(AX0+AX1\*XC)\*DU WRITE(IT,90)XC,U,SV ELSE ANU21=BX0\*AX0/AX1 IF(NTYPE.EQ.1)THEN

```
 C11=BX1*AX0/(1.0-BX0*ANU21) 
                  C22=C11*(AX1/AX0) 
                  C12=BX0*C22 
               ELSE 
                  DENOM=1.0-BX0-ANU21 
                  C11=BX1*AX0*(1.0-BX0)/(1.0+BX0)/DENOM 
                  C22=BX1*AX1*(1.0-ANU21)/(1.0+ANU21)/DENOM 
                   C12=BX0*C22 
               ENDIF 
               IF(XC.NE.0.0)THEN 
                  SR=C11*DU+C12*U/XC 
                  ST=C12*DU+C22*U/XC 
                  WRITE(IT,90)XC,U,SR,ST 
               ELSE 
                  WRITE(IT,90)XC,U,DU 
               ENDIF 
           ENDIF
         ELSE
     MODEL.EQ.2 Calculations
            IF(ITEM.EQ.0 .AND. NTYPE.GT.1)THEN 
              H=ELX(NPE) - ELX(1) CALL TIMSTRES(AX0,ELU,XI,W,DW,PSI,DPSI,NE,F3,H,MXELM) 
            ELSE 
              W=0.0DW=0.0 PSI = 0.0 
              DFSI = 0.0 DO 50 I=1,NPE 
              L=2*I-1W = W + SF(I) * ELU(L)DW = DW + GDSF(I) * ELU(L)PSI = PSI + SF(I)*ELU(L+1) 50 DPSI=DPSI+GDSF(I)*ELU(L+1) 
            ENDIF 
           IF(NTYPE.EQ.0 .OR. NTYPE.EQ.2)THEN
               BM=(BX0+BX1*XC)*DPSI 
              VF = (AX0+AX1*XC)*(DW+PSI) WRITE(IT,90)XC,W,PSI,BM,VF 
            ELSE 
               ANU21=BX0*AX0/AX1 
              DI = (BX1**3)/12.0 D11=DI*AX0/(1.0-BX0*ANU21) 
               D22=D11*(AX1/AX0) 
               D12=BX0*D22 
               BMR=(D11*DPSI*XC+D12*PSI) 
               BMT=(D12*DPSI*XC+D22*PSI) 
               SFV=FX2*(DW+PSI)*XC 
               WRITE(IT,90)XC,W,PSI,BMR,BMT,SFV 
           ENDIF
         ENDIF 
      ENDIF 
    70 CONTINUE 
   80 CONTINUE 
      RETURN 
    90 FORMAT(2X,6E13.5) 
      END 
     SUBROUTINE REACTION (MXELM, MXNEQ, NDF, NEM, NOD, NPE, NTYPE, PR, GLF,
                         SE, SL, SA, SI, CS, SN, CNT, SNT, HF, VF, PF, XB)
CThe subroutine is called in MAIN to compute generalized reaction
C forces in each element of truss (NDF=2) or frame (NDF=3) structure 
C IMPLICIT REAL*8(A-H,O-Z) 
      DIMENSION PR(MXELM),SE(MXELM),SL(MXELM),SA(MXELM),SI(MXELM) 
      DIMENSION CS(MXELM),SN(MXELM),CNT(MXELM),SNT(MXELM) 
 DIMENSION HF(MXELM),VF(MXELM),PF(MXELM),XB(MXELM) 
 DIMENSION NOD(MXELM,4),GLF(MXNEQ),ELR(6) 
       COMMON/STF1/ELK(9,9),ELM(9,9),ELF(9),ELX(4),ELU(9),ELV(9),ELA(9) 
      NN=NPE*NDF
```
 $_{\rm C}^{\rm C}$ 

 $\overline{C}$ 

```
C<br>C
C
```
 $\rm C$ 

```
 DO 140 N=1,NEM 
      CN1 = CS(N)SN1 = SN(N)C<br>C
      Call TRANSFRM to compute element stiffness matrix and force vector
C 
      L=0 DO 100 I=1,NPE 
      NI = NOD(N, I)LI = (NI-1) * NDF DO 100 J=1,NDF 
      LI = LI + 1L = L + 1 100 ELU(L)=GLF(LI) 
      CALL TRANSFRM(MXELM,N,NTYPE,PR,SE,SL,SA,SI,CS,SN, 
      * CNT,SNT,HF,VF,PF,XB) 
\rm\frac{C}{C}Compute the FORCE and MOMENT RESULTANTS
C 
       DO 120 I=1,NN 
      ELR(I) = 0.0 DO 110 J=1,NN 
110 ELR(I) = ELR(I) + ELK(I,J) * ELU(J)
120 ELR(I) = ELR(I) - ELF(I)
ELF(1) = ELR(1) * CN1 + ELR(2) * SN1ELF(2) = -ELR(1)*SNI+ELR(2)*CN1 IF(NTYPE.NE.0) THEN 
ELF(3) = ELR(3)ELF(4) = ELR(4) *CN1+ELR(5) *SNIELF(5) = -ELR(4) * SNI + ELR(5) * CNIELF(6) = ELR(6) ELSE 
         ELF(3) = ELR(3)*CN1+ELR(4)*SN1ELF(4) = -ELR(3)*SNI+ELR(4)*CN1 ENDIF 
      \texttt{WRITE(6,150)}\xspace{10pt} \texttt{N}, \texttt{(ELF(I),I=1,NN)} WRITE(6,160) (ELR(I),I=1,NN) 
   140 CONTINUE 
       RETURN 
   150 FORMAT (3X,I2,6E12.4) 
   160 FORMAT (5X,6E12.4,/) 
       END 
SUBROUTINE SHAPE1D(H, IELEM, NPE, XI)
CC Called in MAIN to compute shape functions and their derivatives<br>C for Hermite cubic and Lagrange linear, quadratic and cubic elemen
      for Hermite cubic and Lagrange linear, quadratic and cubic elements
         X......... Global (i.e., problem) coordinate
C XI ....... Local (i.e., element) coordinate 
C H......... Element length 
C {SF}...... Interpolation (or shape) functions 
C H......... Element length<br>C (SF}...... Interpolation (or shape) function<br>C (DSF}..... First derivative of SF w.r.t. XI
C {DDSF}.... Second derivative of SFH w.r.t. XI 
\texttt{C} \{ \texttt{GDSF} \} \dots First derivative of SF w.r.t. X
C {DDSF}.... Second derivative of SFH w.r.t. X<br>C {GDSF}.... First derivative of SF w.r.t. X<br>C {GDDSF}... Second derivative of SFH w.r.t. X<br>C {J......... Jacobian of the transformation
         \dot{G}J........ Jacobian of the transformation
C IMPLICIT REAL*8 (A-H,O-Z) 
       COMMON/SHP/SF(4),GDSF(4),GDDSF(4),GJ 
       DIMENSION DSF(4),DDSF(4) 
       IF(IELEM.EQ.0)THEN 
      HERMITE interpolation functions (for the Euler-Bernoulli theory)
         NET=4SF(1) = 0.25*(2.0-3.0*XI+XI**3)SF(2) = -H*(1.0-XI)*(1.0-XI*XI)/8.0SF(3) = 0.25*(2.0+3.0*XI-XI**3)SF(4) = H*(1.0+XI)*(1.0-XI*XI)/8.0DSF(1) = -0.75*(1.0-XI*XI) DSF(2) = H*(1.0+2.0*XI-3.0*XI*XI)/8.0 
         DSF(3) = 0.75*(1.0-XI*XI)
```

```
_{\rm C}^{\rm C}\begin{array}{c} C \\ C \\ C \end{array}C
```

```
DSF(4) = H*(1.0-2.0*XI-3.0*XI*XI)/8.0DDSF(1) = 1.5*XI DDSF(2)= 0.25*H*(1.0-3.0*XI) 
        DDSF(3) = -1.5*XI DDSF(4)=-0.25*(1.0+3.0*XI)*H 
      ELSE 
         NET=NPE 
         IF(IELEM.EQ.1)THEN 
C LAGRANGE interpolation functions used for linear, quadratic and 
              cubic approximation of second-order equations
     LINEAR interpolation functions
           SF(1) = 0.5*(1.0-XI)SF(2) = 0.5*(1.0+XI)DSF(1) = -0.5DSF(2) = 0.5DDSF(1) = 0.0DDSF(2) = 0.0 ELSE 
            IF(IELEM.EQ.2)THEN 
     C QUADRATIC interpolation functions 
              SF(1) = -0.5*XI*(1.0-XI)SF(2) = 1.0-XI*XISF(3) = 0.5*XI*(1.0+XI)DSF(1) = -0.5*(1.0-2.0*XI)DSF(2) = -2.0*XIDSF(3) = 0.5*(1.0+2.0*XI)DDSF(1) = 1.0DDSF(2) = -2.0DDSF(3) = 1.0 ELSE 
     CUBIC interpolation functions
              SF(1) = 0.0625*(1.0-XI)*(9.0*XI*XI-1.)<br>SF(2) = 0.5625*(1.0-XI*XI)*(1.0-3.0*XI)= 0.5625*(1.0-XI*XI)*(1.0-3.0*XI)SF(3) = 0.5625*(1.0-XI*XI)*(1.0+3.0*XI)SF(4) = 0.0625*(9.0*XI*XI-1.0)*(1.0+XI) DSF(1) = 0.0625*(1.0+18.0*XI-27.0*XI*XI) 
               DSF(2) = 0.5625*(-3.0-2.0*XI+9.0*XI*XI) 
              DSF(3) = 0.5625*(3.0-2.0*XI-9.0*XI*XI) DSF(4) = 0.0625*(18.0*XI+27.0*XI*XI-1.0) 
               DDSF(1)= 0.0625*(18.0-54.0*XI) 
               DDSF(2)= 0.5625*(-2.0+18.0*XI) 
              DDSF(3) = 0.5625*(-2.0-18.0*XI) DDSF(4)= 0.0625*(18.0+54.0*XI) 
           ENDIF
         ENDIF
      ENDIF 
     Compute derivatives of the interpolation functions w.r.t. X
   80 GJ = H*0.5 
      DO 90 I = 1,NET 
     GDSF(I) = DSF(I)/GJ90 GDDSF(I) = DDSF(I)/GJ/GJ
      RETURN 
      END 
      SUBROUTINE TIMFORCE(ELF,ELX,FX0,FX1,FX2,H,NTYPE,NE,F3,MXELM) 
CC Called in COEFFCNT to compute element force vector for the<br>C consistent interpolation Timoshenko element (CIE)
C consistent interpolation Timoshenko element (CIE) 
C IMPLICIT REAL*8(A-H,O-Z) 
      COMMON/SHP/SF(4),GDSF(4),GDDSF(4),GJ 
      DIMENSION GAUSPT(5,5),GAUSWT(5,5),ELF(9),ELX(4),EX(3),F3(MXELM) 
      DATA GAUSPT/5*0.0D0,-.57735027D0,.57735027D0,3*0.0D0,-.77459667D0,
```

```
C 
C 
C<br>C
```
 $\rm\frac{C}{C}$ C

 $\rm\frac{C}{C}$ C

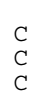

C<br>C C

 $\rm C$ 

 \* 0.0D0,.77459667D0,2\*0.0D0,-.86113631D0,-.33998104D0,.33998104D0, \*.86113631D0,0.0D0,-.906180D0,-.538469D0,0.0D0,.538469D0,.906180D0/  $\mathcal{C}$  DATA GAUSWT/2.0D0,4\*0.0D0,2\*1.0D0,3\*0.0D0,.55555555D0,.88888888D0, \* 0.55555555D0,2\*0.0D0,.34785485D0,2\*.65214515D0,.34785485D0,0.0D0, \* 0.236927D0,.478629D0,.568889D0,.478629D0,.236927D0/ C NPE=3  $TRL=2$  $NDF=2$  NGP=IEL+1 DO 10 I=1,6  $10$  ELF(I)=0.0 C  $EX(1)=ELX(1)$  $EX(2) = E L X(1) + 0.5*H$  $EX(3) = E L X(2)$ C DO 50 NI=1,NGP XI=GAUSPT(NI,NGP) CALL SHAPE1D(H,IEL,NPE,XI) CONST=GJ\*GAUSWT(NI,NGP)  $X = 0.0$  DO 20 J=1,NPE 20  $X = X + SF(J) * EX(J)$  $\rm\frac{C}{C}$ Compute the polynomial variation of FX C IF(NTYPE.EQ.2)THEN FX=FX0+(FX1+FX2\*X)\*X ELSE  $FX = (FX0 + FX1 *X) *X$ **ENDIF** C C Element force vector for the consistent interpolation beam element  $\frac{C}{25}$  $TT = 1$  DO 40 I=1,NPE ELF(II)=ELF(II)+FX\*SF(I)\*CONST  $II=NDF*I+1$ 50 CONTINUE C<br>C Rearrange the element coefficients C  $F3(NE)=ELF(3)$  $ELF(1) = ELF(1) + 0.5*F3(NE)$  $ELF(2) = -0.125*F3(NE)*H$  $ELF(3) = ELF(5) + 0.5*F3(NE)$  $ELF(4) = 0.125*F3(NE)*H$  RETURN END SUBROUTINE TIMSTRES(GA, ELU, XI, W, DW, S, DS, NE, F3, H, MXELM)  $C$ C<br>C C Called in POSTPROC to compute solution and its global derivatives<br>C at nine points (including the nodes) of the Timoshenko element at nine points (including the nodes) of the Timoshenko element C XC........ Global (i.e., problem) coordinate C XI ....... Local (i.e., element) coordinate C XI ....... Local (i.e., element) coordinate<br>C SFL, SFQ.. Lagrange linear and quadratic shape functions<br>C DSFL, DSFQ: First derivative of SF w.r.t. global coordina<br>C ELU....... Column vector of generalized displacements DSFL, DSFQ: First derivative of SF w.r.t. global coordinate C ELU....... Column vector of generalized displacements W, DW..... Transverse deflection and its derivative C S, DS..... Rotation and its derivative  $C$  IMPLICIT REAL\*8 (A-H,O-Z) COMMON/IO/IN,IT DIMENSION ELU(9),SFL(2),SFQ(3),DSFL(2),DSFQ(3),F3(MXELM)  $GJ = H*0.5$ C Interpolation functions for the Lagrange LINEAR element

C C

 $SFL(1) = 0.5*(1.0-XI)$  $SFL(2) = 0.5*(1.0+XI)$  $DSFL(1) = -0.5/GJ$  $DSFL(2) = 0.5/GJ$ C Interpolation functions for the Lagrange QUADRATIC element  $SFQ(1) = -0.5*XI*(1.0-XI)$  $SFG(2) = 1.0-XI*XI$  $SFO(3) = 0.5*XI*(1.0+XI)$  $DSFQ(1) = -0.5*(1.0-2.0*XI)/GJ$  $DSFQ(2) = -2.0*XI/GJ$  $DSFQ(3) = 0.5*(1.0+2.0*XI)/GJ$  $W3 = (3.0*H*F3(NE)/GA + 8.0*(ELU(1)+ELU(3)))$  $+ 2.0*(ELU(4)-ELU(2))*H)/16.0$  $W =$  SFQ(1) \*ELU(1) + SFQ(2) \*W3 + SFQ(3) \*ELU(3) DW= DSFQ(1)\*ELU(1) +DSFQ(2)\*W3 +DSFQ(3)\*ELU(3)  $S = SFL(1) * ELU(2) + SFL(2) * ELU(4)$  $DS = DSFL(1) * ELU(2) + DSFL(2) * ELU(4)$  RETURN END SUBROUTINE TRANSFRM (MXELM, N, NTYPE, PR, SE, SL, SA, SI, CS, SN, CNT, SNT,  $HF,VF,PF,XB)$  $C$ C Called in both MAIN and REACTION to compute stiffness matrix and<br>C force vector for the truss (NDF=2) and frame (NDF=3) elements force vector for the truss  $(NDF=2)$  and frame  $(NDF=3)$  elements SE......Young's modulus C SL......Element length<br>C SA......Cross-sectional<br>C SI......Moment of inert SA......Cross-sectional area C SI......Moment of inertia<br>C CS......Cosine of the ang CS......Cosine of the angle of orientation C SN......Sine of the angle of orientation<br>C HF......Distributed force along the leng<br>C VF......Distributed force transverse to HF......Distributed force along the length of the element C VF......Distributed force transverse to the element<br>C PF......Point force at point other than nodes<br>C XB......Distance along the length from node 1 of th PF......Point force at point other than nodes C XB......Distance along the length from node 1 of the element<br>C of the location of the point force, PF of the location of the point force, PF C CNT,SNT:Direction cosines of the point force's line of application  $C$  IMPLICIT REAL\*8(A-H,O-Z) DIMENSION PR(MXELM),SE(MXELM),SL(MXELM),SA(MXELM),SI(MXELM)  $\begin{array}{ll} \texttt{DIMENSION} & \texttt{CS} \texttt{(MXELM)} \texttt{, SN} \texttt{(MXELM)} \texttt{, CNT} \texttt{(MXELM)} \texttt{, SNT} \texttt{(MXELM)} \end{array}$  DIMENSION HF(MXELM),VF(MXELM),PF(MXELM),XB(MXELM) DIMENSION TRM(6,6),TMPK(6,6) COMMON/STF1/ELK(9,9),ELM(9,9),ELF(9),ELX(4),ELU(9),ELV(9),ELA(9)  $CN1 = CS(N)$  $SN1 = SN(N)$  $CN2=CN1*CN1$  SN2=SN1\*SN1 CSN=CN1\*SN1 C Element coefficients IF(NTYPE.EQ.0) THEN The plane TRUSS element  $NN=4$  $\texttt{C1=SA(N)}$   $\texttt{SE(N)}$  /  $\texttt{SL(N)}$  $ELK(1, 1) = C1*CN2$  $ELK(2, 1) = C1*CSN$  $ELK(2, 2) = C1 * SN2$  $ELK(3, 1) = -ELK(1, 1)$  $ELK(3, 2) = -ELK(2, 1)$  $ELK(3,3) = ELK(1,1)$  $ELK(4, 1) = -ELK(2, 1)$ ELK $(4, 2) = -ELK(2, 2)$  $ELK(4,3) = -ELK(3,2)$ 

C

 $\mathcal{C}$ 

C

 $\overline{C}$ 

C<br>C

C<br>C<br>C

 $\mathcal{C}$ 

 $\mathcal{C}$ 

 $\overline{C}$ 

C

 $\rm\stackrel{C}{C}$ 

 $\overline{C}$ 

```
ELK(4, 4) = ELK(2, 2)C 
           DO 10 I=1,NN 
   DO 10 J=I,NN<br>10 EIK(T,J) = EELK(I,J) = ELK(J,I)\rm CC Contribution of the point force to nodal forces 
C 
         XI = XB(N)/SL(N) SFL1 = 1.0-XI 
           SFL2 = XI 
C 
          F1=0.5*HF(N)*SL(N)F3=0.5*HF(N)*SL(N)ELF(1) = F1*CN1ELF(2) = F1*SN1ELF(3) = F3*CN1ELF(4) = F3*SN1 ELSE 
          NN=6IF(NTYPE.EQ.1)THEN
\rm CThe EULER-BERNOULLI FRAME element
C<br>C
              AMU=0.5*SA(N)*SL(N)*SL(N)/SI(N) 
             C1=2.0*SE(N)*SI(N)/(SL(N)**3)C2=6.0*SE(N)*SI(N)/(SL(N)*SL(N)) C3=C1*(AMU*CN2+6.0*SN2) 
             C4 = C1 * (AMU - 6.0) * CSN C5=C1*(AMU*SN2+6.0*CN2) 
             C6=4.0*SE(N)*SI(N)/SL(N)C 
             ELK(1,1) = C3ELK(2, 1) = C4ELK(2, 2) = C5ELK(3, 1) = C2 * SN1ELK(3, 2) = -C2 * CN1ELK(3,3) = C6ELK(4, 1) = -C3ELK(4, 2) = -C4ELK(4,3) = -C2*SN1ELK(4, 4) = C3ELK(5, 1) = -C4ELK(5, 2) = -C5ELK(5,3) = C2*CN1ELK(5, 4) = C4ELK(5, 5) = C5ELK(6, 1) = C2 * SN1ELK(6, 2) = -C2*CN1ELK(6,3) = 0.5*C6ELK(6, 4) = -C2 * SN1ELK(6, 5) = C2*CN1ELK(6, 6) = C6 DO 20 I=1,NN 
              DO 20 J=I,NN 
   20 ELK(I,J) = ELK(J,I)\rm\frac{C}{C}Contribution of the point force to nodal generalized forces
C 
             XI=XB(N)/SL(N)TF=PF(N) * SNT(N)AF=PF(N) * CNT(N) SFL1 = 1.0-XI 
             SFL2 = XISFH1 = 1.0 - 3.0*XI*XI + 2.0*(XI**3)SFH2 = -XI * (1.0+XI * XI - 2.0 * XI) * SL(N)SFH3 = 3.0*XI*XI - 2.0*(XI**3)SFH4 = -XI * (XI * XI - XI) * SL(N)C 
             F1=0.5*HF(N)*SL(N) + SFL1*AF
             F2=0.5*VF(N)*SL(N) + SFH1*TF
             \begin{array}{lll} \texttt{F3=-VF (N)*SL (N)*SL (N) /12.0 + SFH2*TF} \\ \texttt{F4=0.5*HF (N)*SL (N) & + SFL2*AF} \end{array}F4=0.5*HF(N)*SL(N)\texttt{F5=0.5*VF(N)*SL(N)} \qquad \qquad + \texttt{SFH3*TF}F6=VF(N)*SL(N)*SL(N)/12.0 + SFH4*TF
```
 $ELF(1) = F1*CN1-F2*SN1$  $ELF(2) = F1*SN1+F2*CN1$  $ELF(3) = F3$  $ELF(4) = F4*CN1-F5*SN1$  $ELF(5) = F4*SN1+F5*CN1$  $ELF(6) = F6$  ELSE  $\rm\frac{C}{C}$ The TIMOSHENKO FRAME element (shear coefficient=5/6) SG=5.0\*SE(N)/(1.0+PR(N))/12.0  $C1=SA(N)*SE(N)/SL(N)$  $C2 = SG * SA(N) / SL(N)$  C3=0.5\*SG\*SA(N) C4=0.25\*SG\*SA(N)\*SL(N)  $C5=SE(N) *SI(N)/SL(N)$  ELK(1,1)=C1  $ELK(2, 1) = 0.0$  ELK(2,2)=C2  $ELK(3, 1) = 0.0$ ELK $(3, 2) = -C3$  $ELK(3,3)=C4+C5$ ELK $(4, 1) = -C1$  $ELK(4, 2) = 0.0$  $ELK(4, 3) = 0.0$  $ELK(4, 4) = C1$  $ELK(5, 1) = 0.0$ ELK $(5,2) = -C2$  $ELK(5, 3) = C3$  $ELK(5, 4) = 0.0$  $ELK(5, 5) = C2$  $ELK(6, 1) = 0.0$  $ELK(6, 2) = -C3$  $ELK(6, 3) = C4 - C5$  $\texttt{ELK}\left(\left.\vphantom{\right|}\right.6\,,\,4\left.\right)=\!0\;.\,0$  $ELK(6, 5) = C3$ ELK $(6, 6) = C4 + C5$ C DO 25 I=1,NN DO 25 J=1,NN 25 TRM(J,I)=0.0 C TRM(1,1)=CN1 TRM(1,2)=SN1  $TRM(2,1) = -SN1$  TRM(2,2)=CN1 TRM(3,3)=1.0  $TRM(4, 4) = CN1$  TRM(4,5)=SN1 TRM(5,4)=-SN1 TRM(5,5)=CN1 TRM $(6, 6) = 1.0$ C DO 30 I=1,NN DO 30 J=I,NN 30  $ELK(I,J) = ELK(J,I)$ C DO 40 I=1,NN DO 40 J=1,NN  $TMPK(I,J)=0.0$  $\begin{align} \text{DO} & 40 \text{ K=1, NN} \\ \text{40} & \text{TMPK (I, J) = TM!} \end{align}$ TMPK $(I,J)$ =TMPK $(I,J)$ +TRM $(K,I)$ \*ELK $(K,J)$ C DO 50 I=1,NN DO 50 J=1,NN  $ELK(I,J)=0.0$ DO 50 K=1,NN<br>50 ELK(I,J)=ELK  $ELK(I,J) = ELK(I,J) + TMPK(I,K) *TRM(K,J)$  $\rm\frac{C}{C}$ Contribution of the point force to nodal generalized forces C  $XI=XB(N)/SL(N)$  $TF=PF(N) * SNT(N)$  $AF=PF(N) * CNT(N)$ SFL1 = 1.0-XI

SFL2 = XI

 $SFQ1 = (1.0-XI)*(1.0-2.0*XI)$  $SFQ2 = -XI*(1.0-2.0*XI)$  $SFQ3 = 4.0*XI*(1.0-XI)$  $F1=0.5*HF(N)*SL(N)$  + SFL1\*AF  $F2=0.5*VF(N)*SL(N)$  +  $(SFQ1+0.5*SFQ3)*TF$  F3=-VF(N)\*SL(N)\*SL(N)/12.0 - 0.125\*SFQ3\*SL(N)\*TF  $\begin{array}{lll} \texttt{F4=0.5*HF(N)*SL(N)} & + & \texttt{SFL2*AF} \\ \texttt{F5=0.5*VF(N)*SL(N)} & + & (\texttt{SFQ2+0}) \\ \end{array}$ +  $(SFQ2+0.5*SFQ3)*TF$  $F6=VF(N)*SL(N)*SL(N)/12.0 + 0.125*SFQ3*SL(N)*TF$  $ELF(1) = F1*CN1-F2*SN1$  $ELF(2) = F1*SN1+F2*CN1$  $ELF(3) = F3$  $ELF(4) = F4*CN1-F5*SN1$  $ELF(5) = F4 * SN1 + F5 * CM1$  $ELF(6) = F6$  ENDIF ENDIF RETURN END